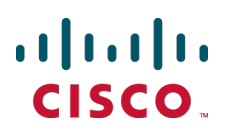

# **Cisco TelePresence Conductor API XC2.0**

# Product Programming Reference **Guide**

XC2.0

**D14948.02 December 2012**

# **Contents**

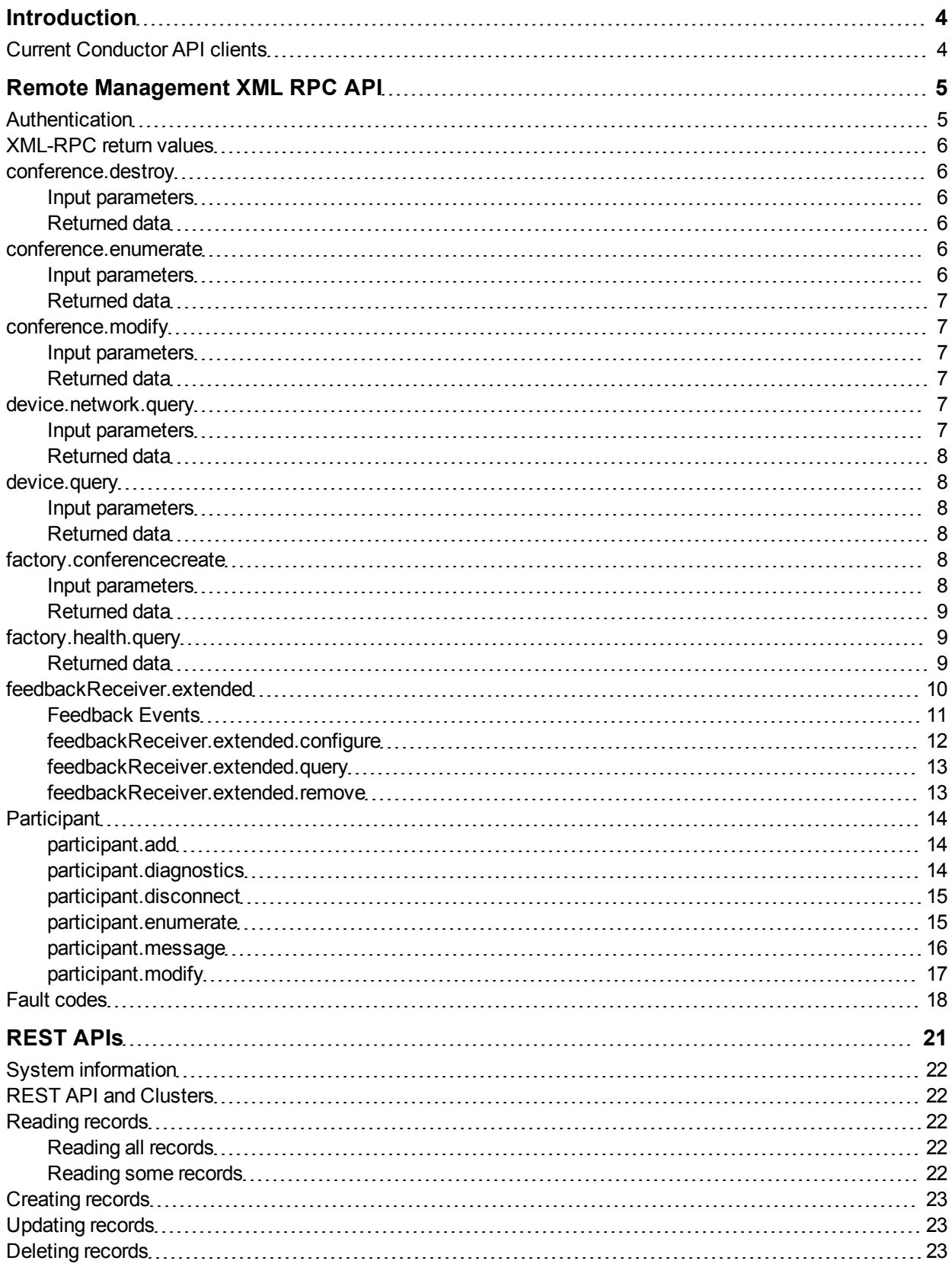

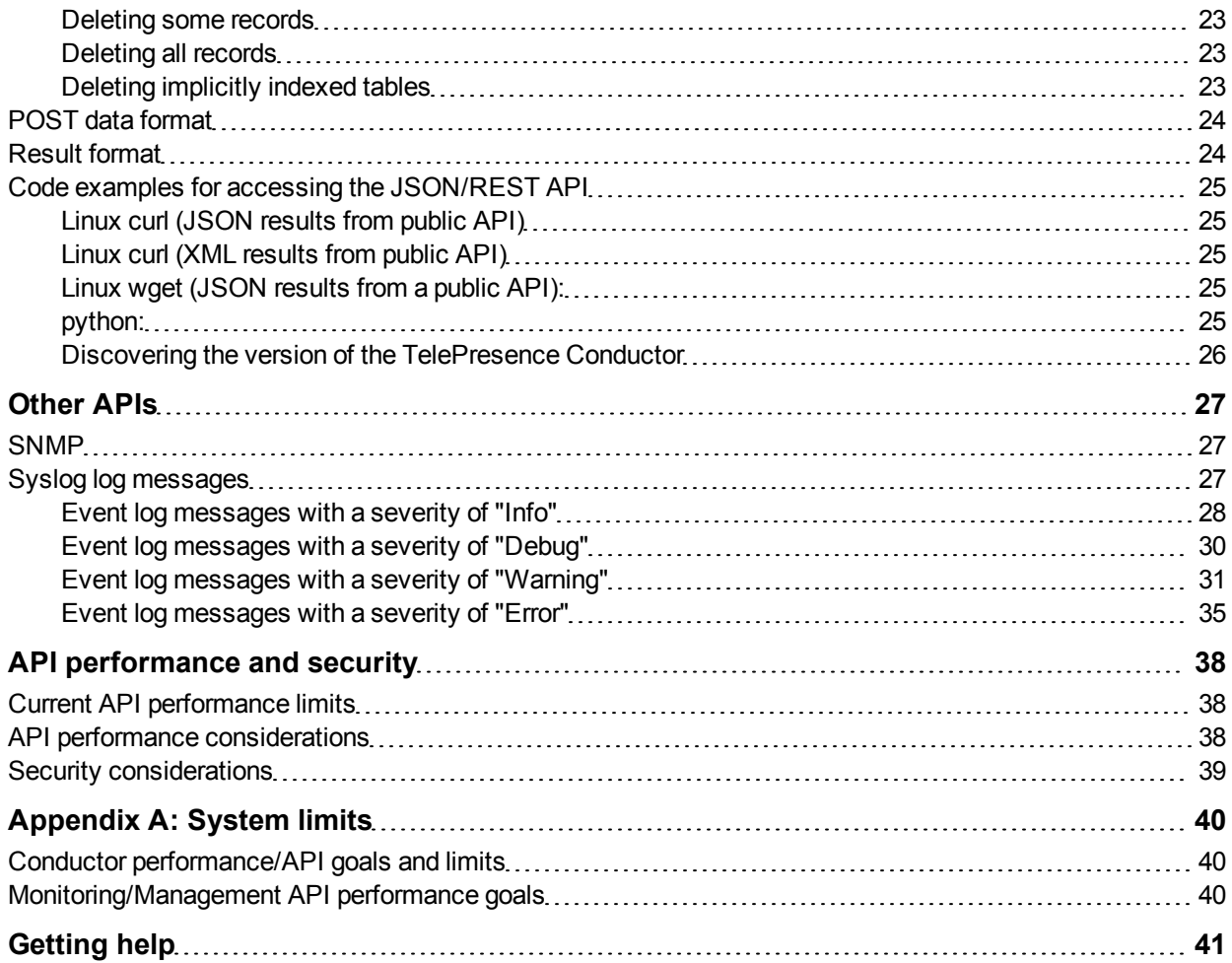

# <span id="page-3-0"></span>**Introduction**

This document describes the set of application programming interfaces (APIs) that is available on the Cisco TelePresence Conductor version XC2.0.

There are plans to update the APIs in future releases to better provide a generic API independent of the conference bridge or other resources that the TelePresence Conductor may be managing. These documented APIs are available in version XC2.0, but may change in future releases.

Many of the XC2.0 APIs have a large focus on the Cisco TelePresence MCU. If the conference bridge handling the conference is a Cisco TelePresence Server, the amount of command / status data supported may be less than indicated.

### <span id="page-3-1"></span>**Current Conductor API clients**

Current clients of the Conductor API include:

- Cisco TelePresence Management Suite (conference control center and scheduled calls)
- Cisco Unified Communications Manager (ad hoc conferencing)
- Prime Collaboration Manager

# <span id="page-4-0"></span>**Remote Management XML RPC API**

The TelePresence Conductor XML RPC API is loosely based on the existing [Cisco](http://www.cisco.com/en/US/products/ps11562/products_programming_reference_guides_list.html) [TelePresence](http://www.cisco.com/en/US/products/ps11562/products_programming_reference_guides_list.html) [MCU](http://www.cisco.com/en/US/products/ps11562/products_programming_reference_guides_list.html) [remote](http://www.cisco.com/en/US/products/ps11562/products_programming_reference_guides_list.html) [management](http://www.cisco.com/en/US/products/ps11562/products_programming_reference_guides_list.html) [API](http://www.cisco.com/en/US/products/ps11562/products_programming_reference_guides_list.html).

Some calls are directly processed by the TelePresence Conductor, other calls are composed into messages suitable for underlying TelePresence MCUs or TelePresence Servers and forwarded to the appropriate conference bridge.

XML-RPC API calls are exposed under the **/RPC2** path, for example **https://yourconductor/RPC2**.

The following API calls are supported:

- **n** [conference.destroy](#page-5-1)
- [conference.enumerate](#page-5-4)
- [conference.modify](#page-6-1)
- [device.network.query](#page-6-4)
- **n** [device.query](#page-7-1)
- n [factory.conferencecreate](#page-7-4)
- [factory.health.query](#page-8-1)
- [feedbackReceiver.extended.configure](#page-11-0)
- [feedbackReceiver.extended.query](#page-12-0)
- [feedbackReceiver.extended.remove](#page-12-1)
- n [participant.add](#page-13-1)
- n [participant.diagnostics](#page-13-2)
- **n** [participant.disconnect](#page-14-0)
- **n** [participant.enumerate](#page-14-1)
- [participant.message](#page-15-0)
- <span id="page-4-1"></span>[participant.modify](#page-16-0)

### **Authentication**

**Note** that systems which use XML RPC over HTTP send authentication over plain text. We therefore recommend using HTTPS instead of HTTP wherever possible.

The controlling application must authenticate itself to the TelePresence Conductor. Also, because the interface is stateless, every call must contain the authentication parameters.

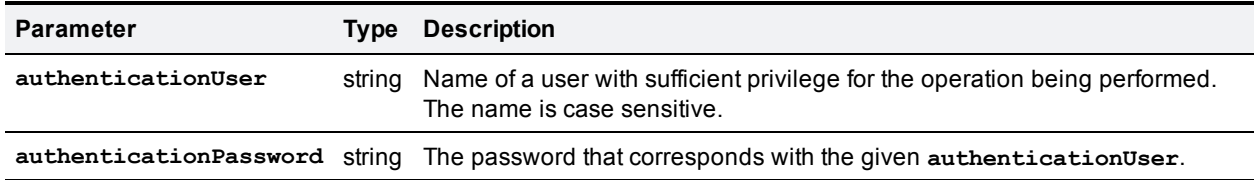

We recommend setting up an administrator account which supports API access and not web access.

### <span id="page-5-0"></span>**XML-RPC return values**

The current TelePresence Conductor API is based on the Cisco TelePresence MCU API. Many XML-RPC methods invoked on the TelePresence Conductor are simply proxied to the appropriate TelePresence MCU(s) or TelePresence Server(s) and the responses from the conference bridges are aggregated (if required) and then returned to the client of the TelePresence Conductor API with minimal modification.

The API may respond to requests with empty data structures when the data is not available. Your application must check whether the response includes the expected information, and if not, gracefully handle that situation.

### <span id="page-5-1"></span>**conference.destroy**

This call disconnects all participants in the conference and ends the conference. It is used to end ad hoc conferences.

#### <span id="page-5-2"></span>**Input parameters**

#### **Required parameters**

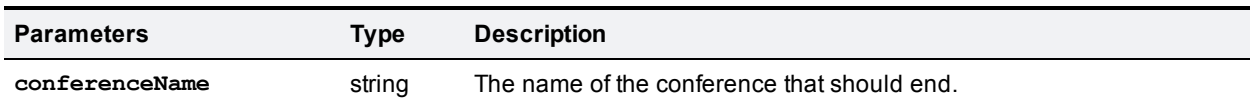

#### **Optional parameters**

<span id="page-5-3"></span>None

#### **Returned data**

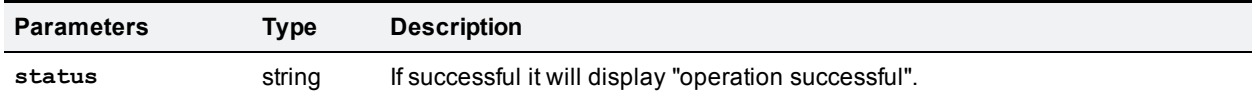

### <span id="page-5-4"></span>**conference.enumerate**

This call returns all active conferences. It works by sending **conference.enumerate** messages to all conference bridges configured on the TelePresence Conductor and amalgamating their responses. Only conference data for primary conferences are returned. Cascade specific data will not be returned, however the returned conference struct will be flagged as a cascaded conference.

This call may be resource intensive and may result in multiple messages being sent to the conference bridges.

#### <span id="page-5-5"></span>**Input parameters**

#### **Required parameters**

None

#### **Optional parameters**

None

### <span id="page-6-0"></span>**Returned data**

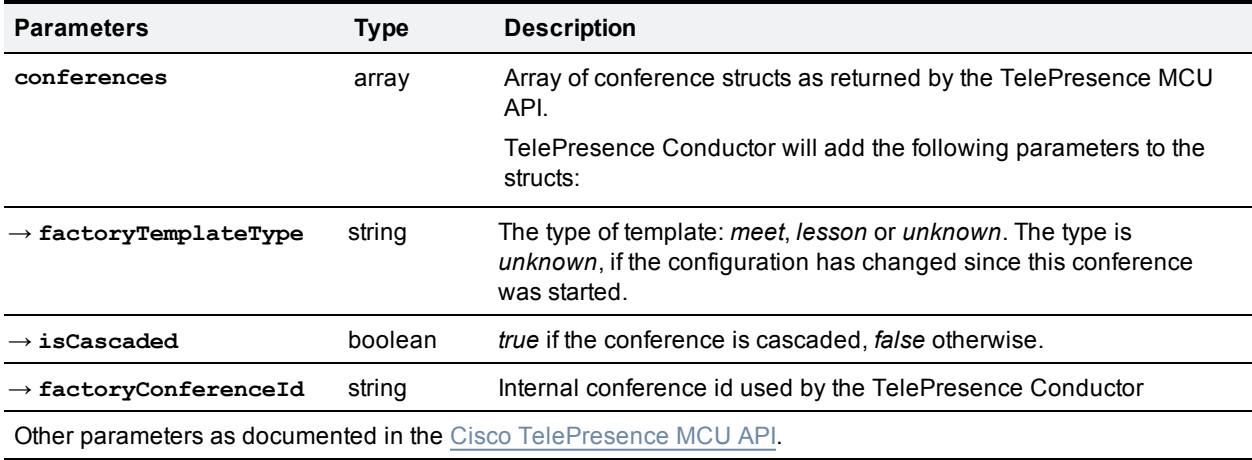

### <span id="page-6-1"></span>**conference.modify**

<span id="page-6-2"></span>This call modifies the settings of an existing conference.

#### **Input parameters**

#### **Required inputs**

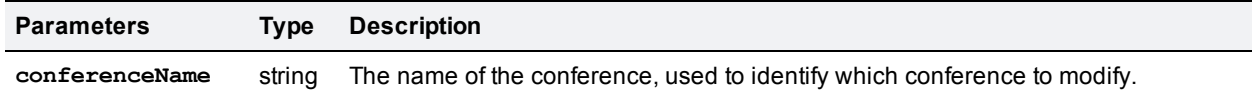

#### **Optional inputs**

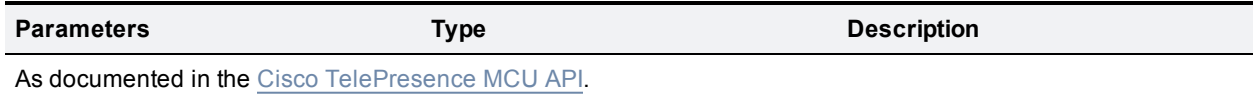

#### <span id="page-6-3"></span>**Returned data**

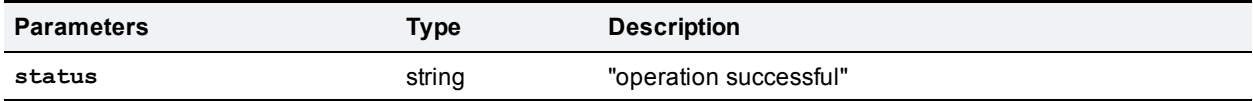

### <span id="page-6-4"></span>**device.network.query**

<span id="page-6-5"></span>This call returns network information about the device.

#### **Input parameters**

#### **Required inputs**

None

#### **Optional inputs**

<span id="page-7-0"></span>None

#### **Returned data**

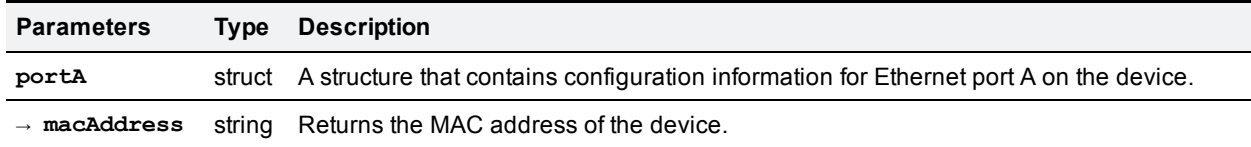

### <span id="page-7-1"></span>**device.query**

<span id="page-7-2"></span>This call returns high level status information about the TelePresence Conductor.

#### **Input parameters**

#### **Required inputs**

None

#### **Optional inputs**

<span id="page-7-3"></span>None

#### **Returned data**

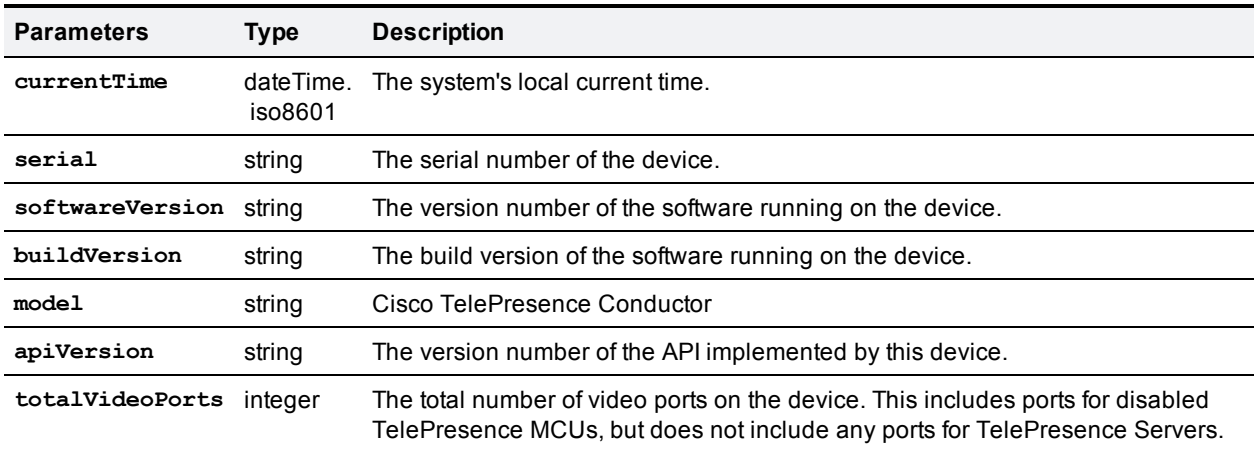

### <span id="page-7-4"></span>**factory.conferencecreate**

<span id="page-7-5"></span>This call creates a new conference via the TelePresence Conductor.

#### **Input parameters**

#### **Required parameters**

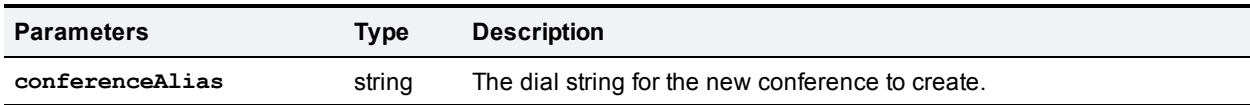

#### **Optional parameters**

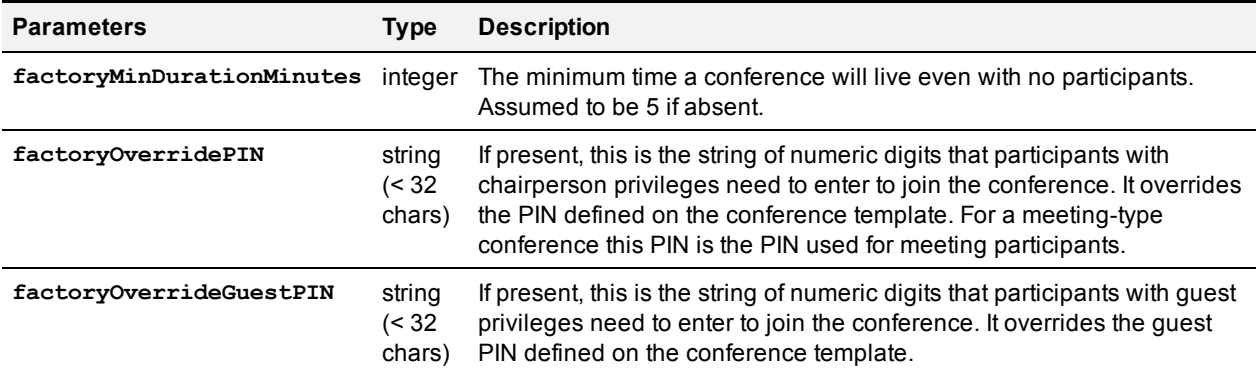

#### <span id="page-8-0"></span>**Returned data**

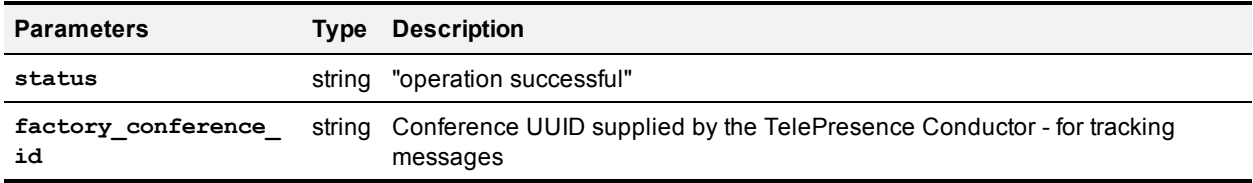

### <span id="page-8-1"></span>**factory.health.query**

This call returns system status information.

**Note:** clients should avoid calling factory.health.query more frequently than every 5 minutes. Because of performance implications TelePresence Conductor implements a caching layer, which will not be updated more frequently than every 5 minutes.

#### <span id="page-8-2"></span>**Returned data**

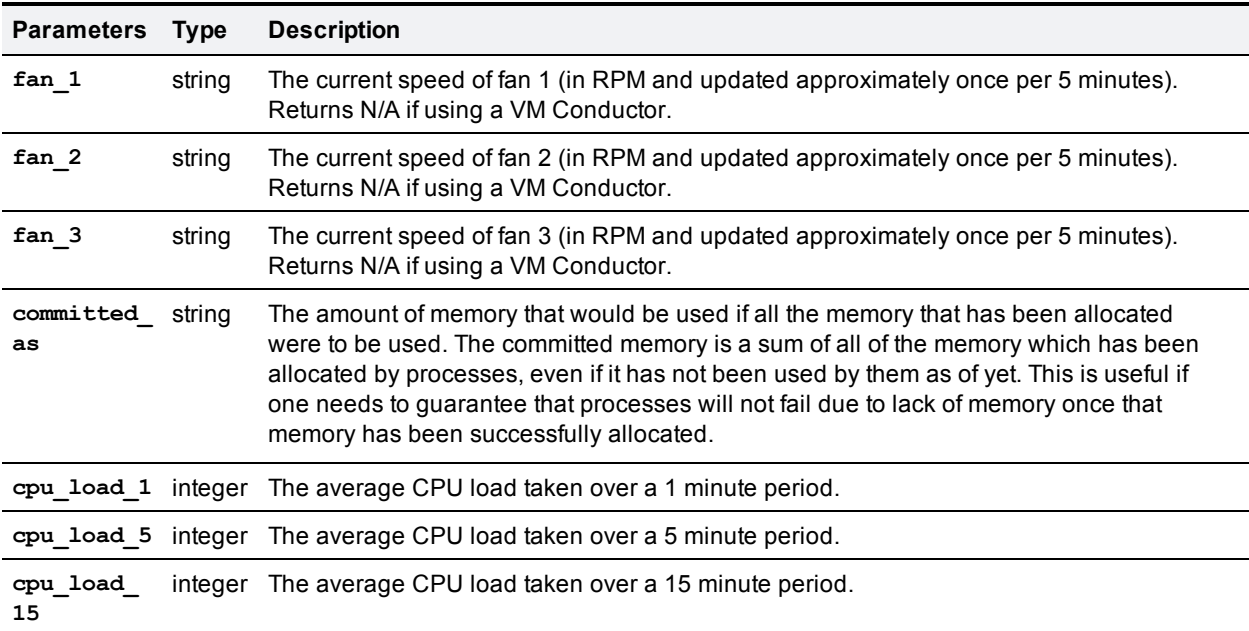

Note that the values reported for **cpu\_load\_1**, **cpu\_load\_5** and **cpu\_load\_15** are Linux CPU loads, as reported in the Linux "uptime" command.

TelePresence Conductor has the following amounts of RAM (to compare to the value of **committed\_as**):

- <sup>n</sup> on VM systems (systems that report N/A in the **fan\_1** to **fan\_3** values) RAM is 6G
- n on appliance systems (systems that report anything other than N/A in the **fan** 1 to fan 3 values) RAM is 4G

### <span id="page-9-0"></span>**feedbackReceiver.extended**

The API allows you to register an application as a feedback receiver. This means that the application does not have to constantly poll the TelePresence Conductor if it wants to monitor activity.

The device publishes events when they occur, it will send XML-RPC messages to your application's interface when the events occur.

There is a limit of 20 feedback receivers in total.

The call **feedbackReceiver.extended** allows clients to register for extended feedback information for specific event notification with pertinent information. This API closely mirrors the existing TelePresence MCU/TelePresence Server feedback APIs. The notification is via the XML-RPC call **eventNotification**.

Example notification message:

```
<?xml version="1.0" encoding="UTF-8"?>
<methodCall>
  <methodName>eventNotification</methodName>
  <params>
    <param>
      <value>
        <struct>
          <member>
            <name>sourceIdentifier</name>
              <value>
                <string>id1</string>
              </value>
          </member>
          <member>
            <name>seqn</name>
              <value>
                <int>0</int>
              </value>
          </member>
          <member>
            <name>events</name>
            <value>
              <array>
                <data>
                  <value>
                    <struct>
                       <member>
                         <name>name</name>
                         <value>
                           <string>conferenceCreate</string>
                         </value>
```

```
</member>
                      <member>
                        <name>args</name>
                        <value>
                          <struct>
                            <member>
                              <name>factory_conference_id</name>
                              <value>
                                 <string>a7062510-5625-11e1-bdb0-0010f31a4434</string>
                              </value>
                             </member>
                             <member>
                              <name>request_id</name>
                              <value>
                                 <string>a7049626-5625-11e1-ad66-0010f31a4434</string>
                               </value>
                             </member>
                          </struct>
                         </value>
                      </member>
                    </struct>
                  </value>
                </data>
              </array>
            </value>
          </member>
        </struct>
      </value>
    </param>
  </params>
</methodCall>
```
#### <span id="page-10-0"></span>**Feedback Events**

Feedback events may be sent either from TelePresence Conductor or directly from the underlying conference bridge to the client.

Below is a list of the supported feedback events. Multiple events can be bundled into one XML-RPC notification message and are returned in an array of parameters in the associated **args** struct. The parameters documented below can be returned optionally.

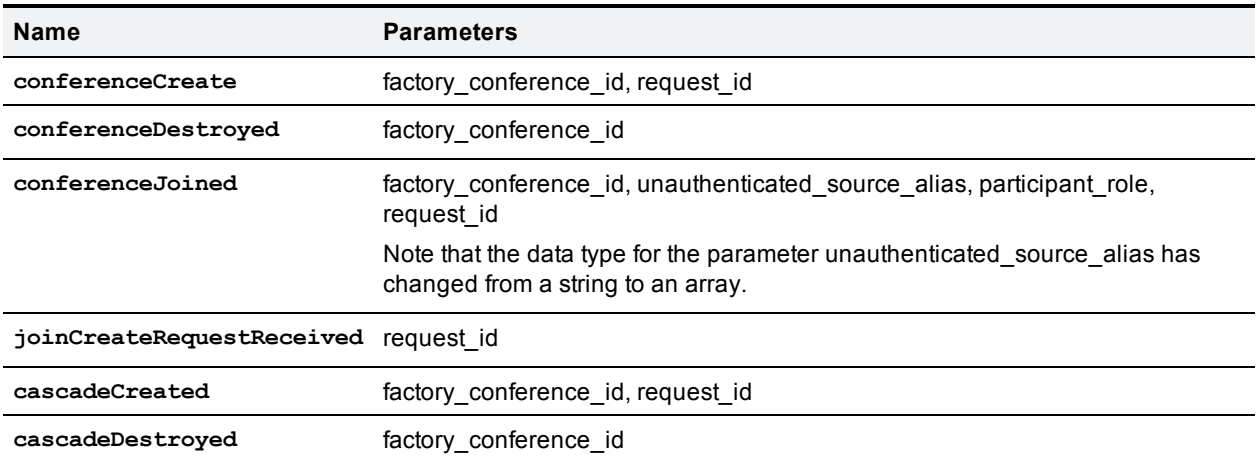

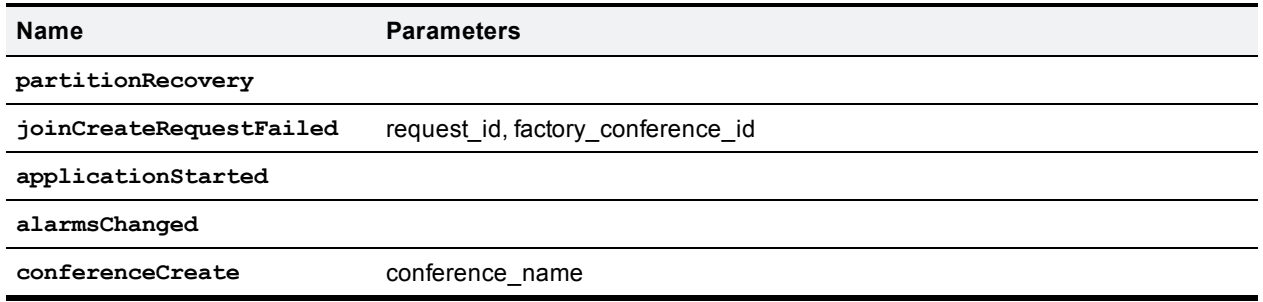

#### <span id="page-11-0"></span>**feedbackReceiver.extended.configure**

This call configures a feedback receiver on the TelePresence Conductor, which will report particular events that occur on the TelePresence Conductor to the system that is making the request.

#### **Input parameters**

#### Required parameters

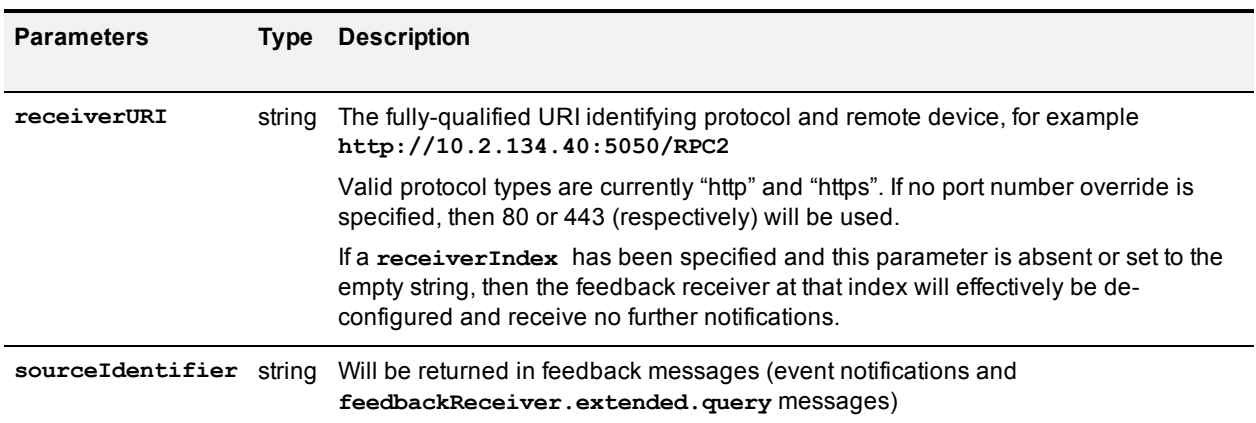

#### Optional parameters

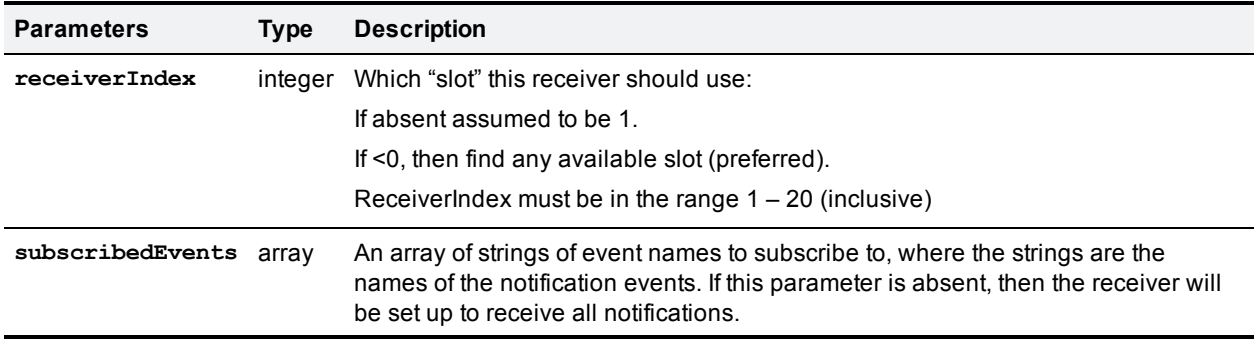

#### **Returned data**

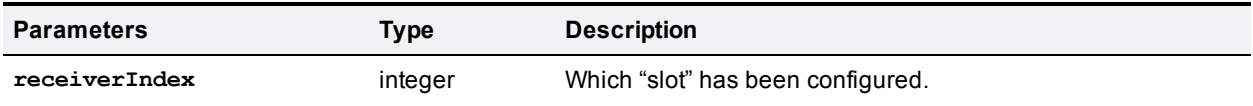

Note that if a client tries to configure a feedback receiver using a URI of an existing feedback receiver the call will use the **receiverIndex** of the existing feedbackReceiver.

#### <span id="page-12-0"></span>**feedbackReceiver.extended.query**

This call returns information about all the feedback receivers that have been configured on the particular TelePresence Conductor.

#### **Input parameters**

Required parameters

None

#### Optional parameters

None

#### **Returned data**

If there are no feedback receivers to enumerate, then **feedbackReceiver.extended.query** returns an empty array.

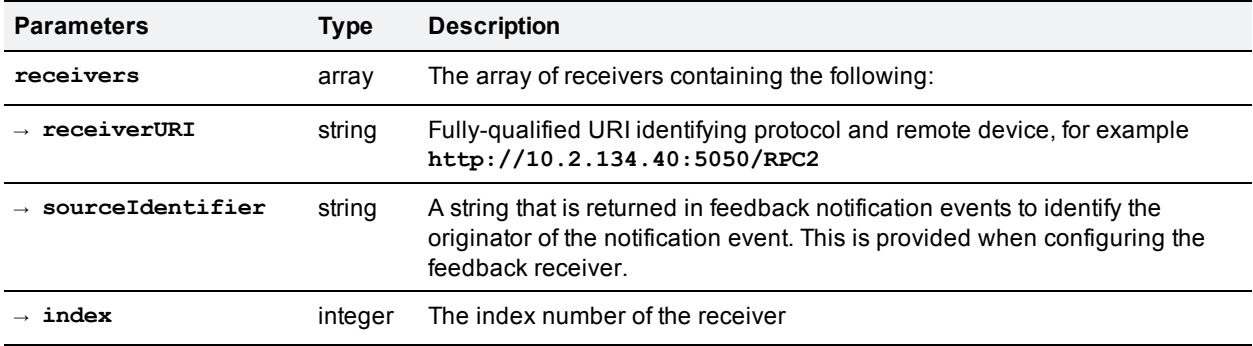

#### <span id="page-12-1"></span>**feedbackReceiver.extended.remove**

This call removes the specified feedback receiver from the TelePresence Conductor.

#### **Input parameters**

#### Required parameters

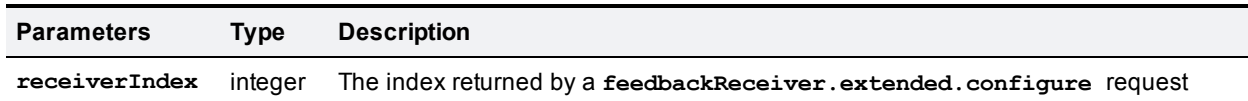

#### Optional parameters

None

#### **Returned data**

None

### <span id="page-13-0"></span>**Participant**

For methods that perform functions on participants in a conference, the unique identifier is **participantName**. Where multiple participants in a conference have the same **participantName**, the functions are performed on all the participants with that **participantName**.

- <sup>n</sup> **participant.disconnect**, for example, will disconnect all participants with the **participantName** specified on the selected conference.
- <sup>n</sup> **participant.modify** will modify all participants with the **participantName** specified on the selected conference.
- <sup>n</sup> **participant.message** will send the message to all participants with the **participantName** specified on the selected conference.
- <sup>n</sup> **participant.diagnostics** and **participant.mcu** will return the result of doing the function on one of those participants with the same name, the selection of which is completely arbitrary.

#### <span id="page-13-1"></span>**participant.add**

This call adds a participant to a conference. The participant will end up as a guest (a "participant" in a meeting or a "guest" in a lecture) on the conference, unless **addAsGuest** parameter is specified and set to *False*.

The participant.add request is forwarded to the appropriate conference bridge. The TelePresence Conductor always enforces the input parameter **participantType** to be *ad\_hoc*.

#### **Input parameters**

#### Required parameters

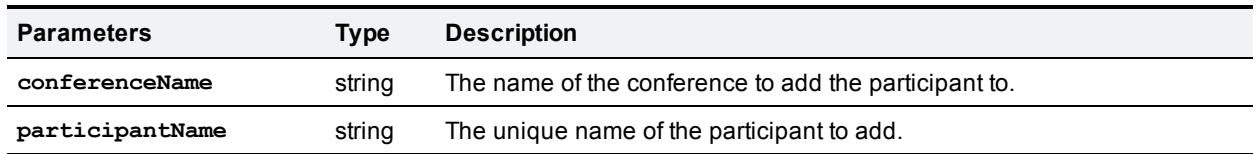

#### Optional parameters

For conferences hosted on a TelePresence MCU the details are documented in the [Cisco](http://www.cisco.com/en/US/products/ps11562/products_programming_reference_guides_list.html) [TelePresence](http://www.cisco.com/en/US/products/ps11562/products_programming_reference_guides_list.html) [MCU](http://www.cisco.com/en/US/products/ps11562/products_programming_reference_guides_list.html) [API](http://www.cisco.com/en/US/products/ps11562/products_programming_reference_guides_list.html). For conferences hosted on a TelePresence Server, the TelePresence Conductor will endeavor to provide similar information.

#### **Returned data**

<span id="page-13-2"></span>None

#### **participant.diagnostics**

This call returns diagnostic information about a given participant.

#### **Input parameters**

#### Required parameters

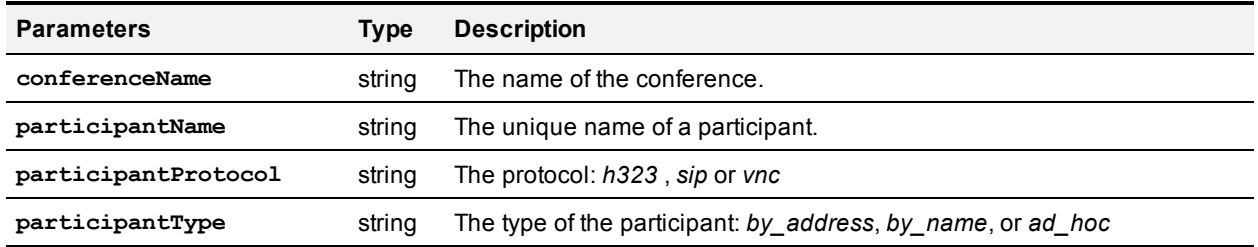

#### Optional parameters

#### None

#### **Returned data**

For conferences hosted on a TelePresence MCU the returned data is documented in the [Cisco](http://www.cisco.com/en/US/products/ps11562/products_programming_reference_guides_list.html) [TelePresence](http://www.cisco.com/en/US/products/ps11562/products_programming_reference_guides_list.html) [MCU](http://www.cisco.com/en/US/products/ps11562/products_programming_reference_guides_list.html) [API](http://www.cisco.com/en/US/products/ps11562/products_programming_reference_guides_list.html). For conferences hosted on a TelePresence Server, the TelePresence Conductor will endeavor to provide similar information.

#### <span id="page-14-0"></span>**participant.disconnect**

This call causes the connection to the specified participant to be torn down, if such a connection exists.

#### **Input parameters**

#### Required parameters

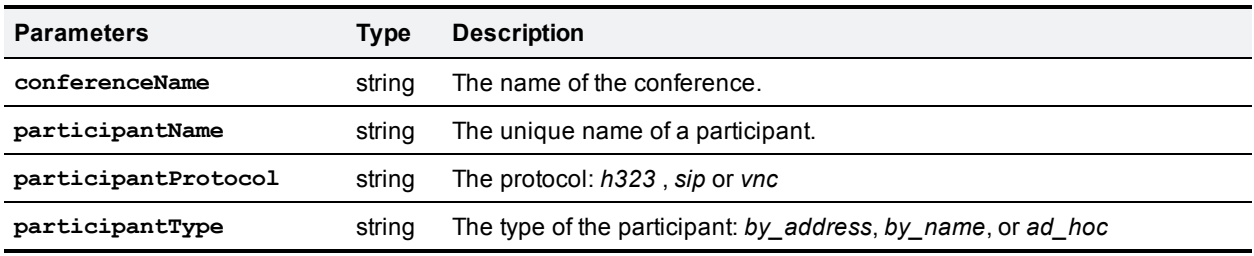

#### Optional parameters

None

#### **Returned data**

TelePresence Conductor will proxy back the return parameters of the **participant.disconnect** call from the conference bridge.

#### <span id="page-14-1"></span>**participant.enumerate**

This call returns data about all participants in active conferences.

The call works by amalgamating responses for **participant.enumerate** calls to all configured conference bridges.

#### **Input parameters**

#### Required parameters

None

#### Optional parameters

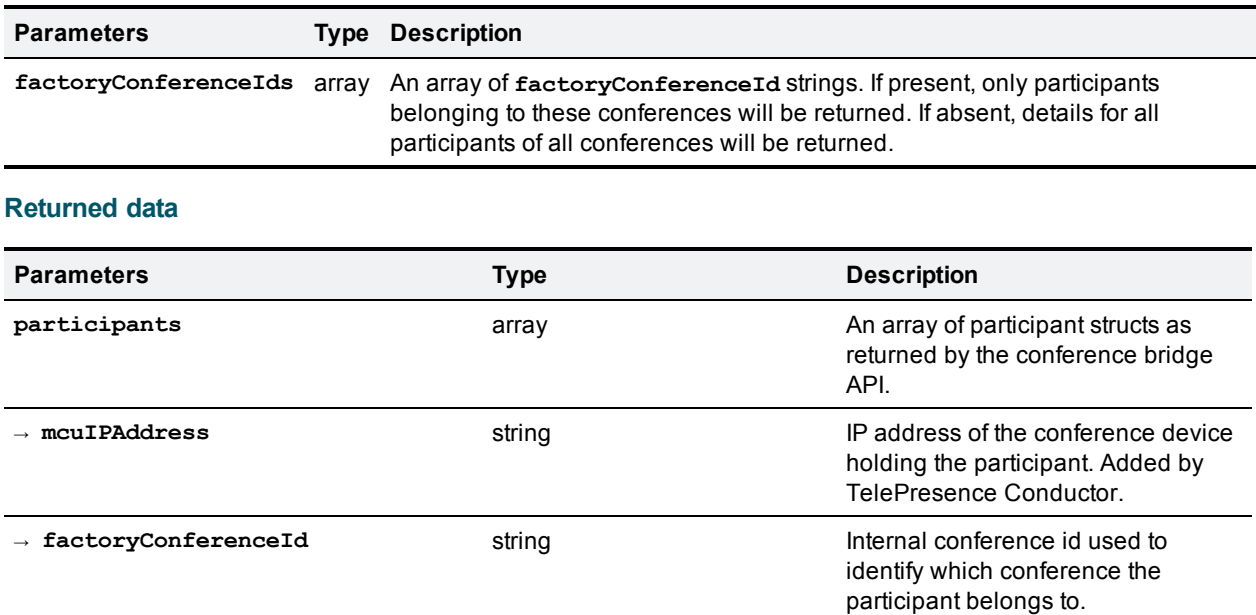

Additional parameters contained in a **participant** struct, as documented in the [Cisco](http://www.cisco.com/en/US/products/ps11562/products_programming_reference_guides_list.html) [TelePresence](http://www.cisco.com/en/US/products/ps11562/products_programming_reference_guides_list.html) [MCU](http://www.cisco.com/en/US/products/ps11562/products_programming_reference_guides_list.html) [API](http://www.cisco.com/en/US/products/ps11562/products_programming_reference_guides_list.html).

Note that the return information about all participants in all conferences (participant information structures for approximately 2,400 participants) might be a bit unwieldy.

#### <span id="page-15-0"></span>**participant.message**

This call is used to send a message to a participant in their video stream.

#### **Input parameters**

#### Required parameters

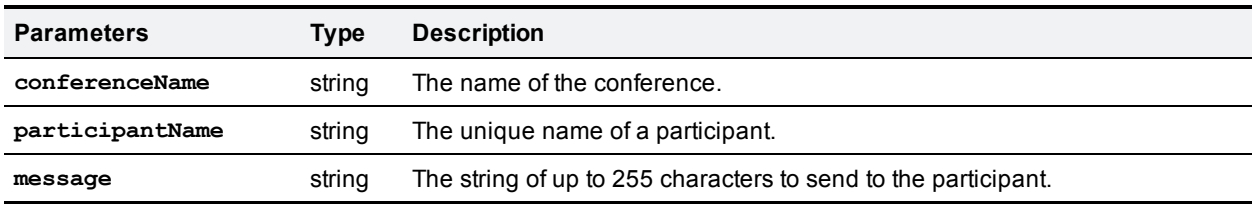

#### Optional parameters

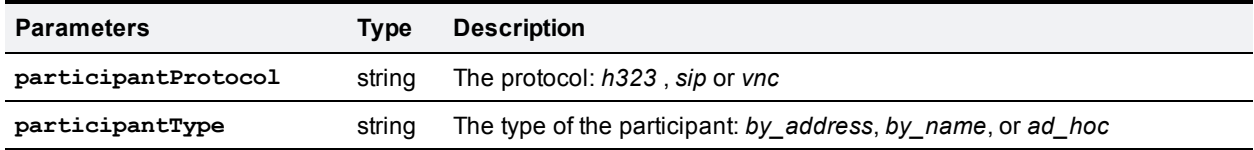

#### **Returned data**

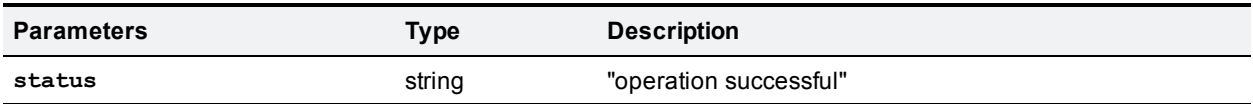

### <span id="page-16-0"></span>**participant.modify**

This call modifies the active state of a participant in a conference.

#### **Input parameters**

#### Required parameters

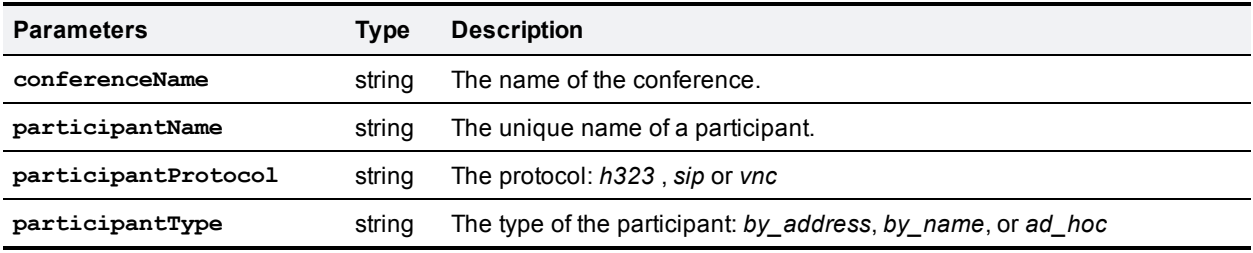

#### Optional parameters

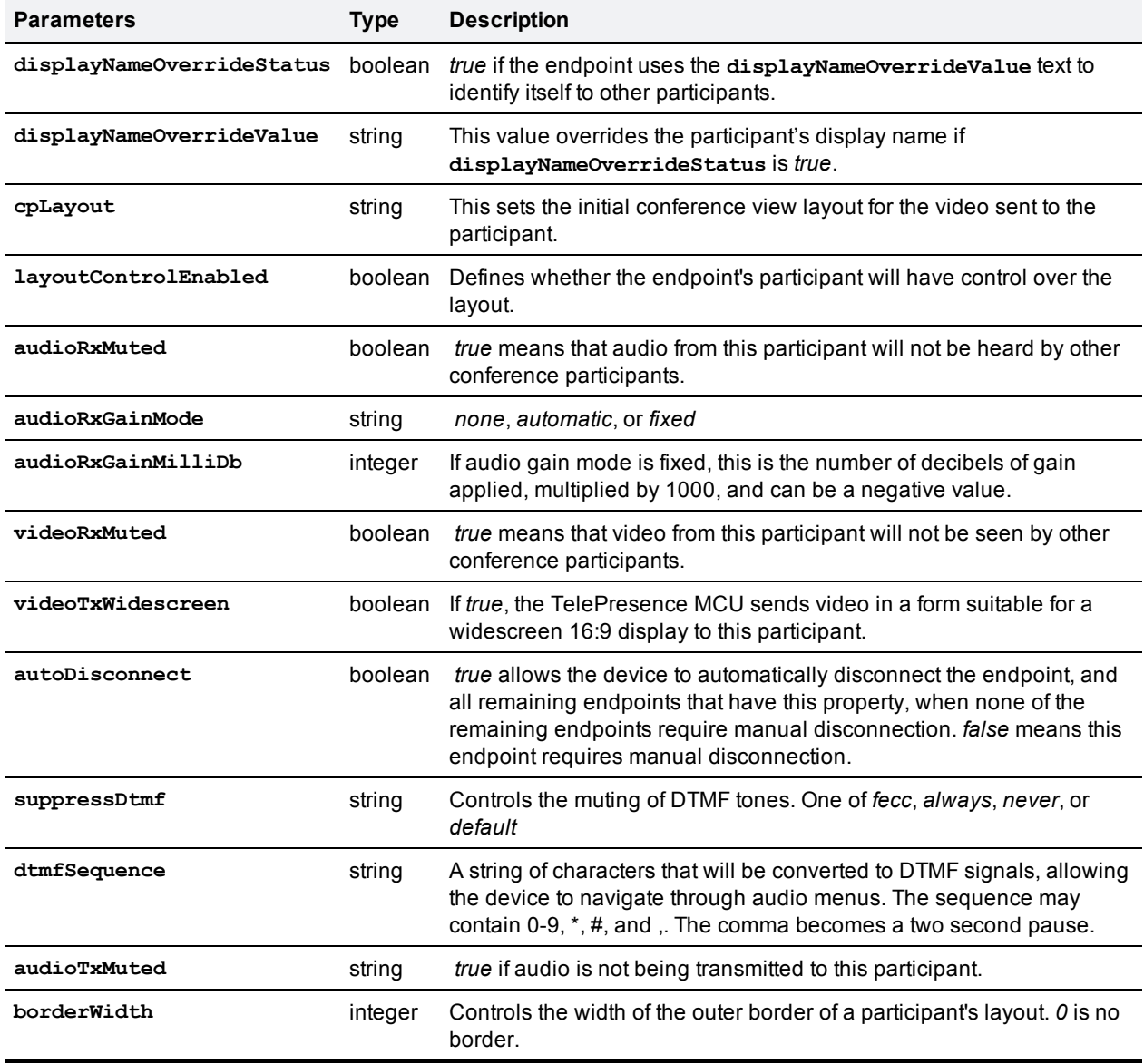

#### **Returned data**

TelePresence Conductor will proxy back the return parameters of the **participant.modify** call from the conference bridge.

### <span id="page-17-0"></span>**Fault codes**

The TelePresence Conductor returns a fault code when it encounters a problem with processing an XMLRPC request.

The following table lists the fault codes that may be returned by the TelePresence Conductor and their most common interpretations.

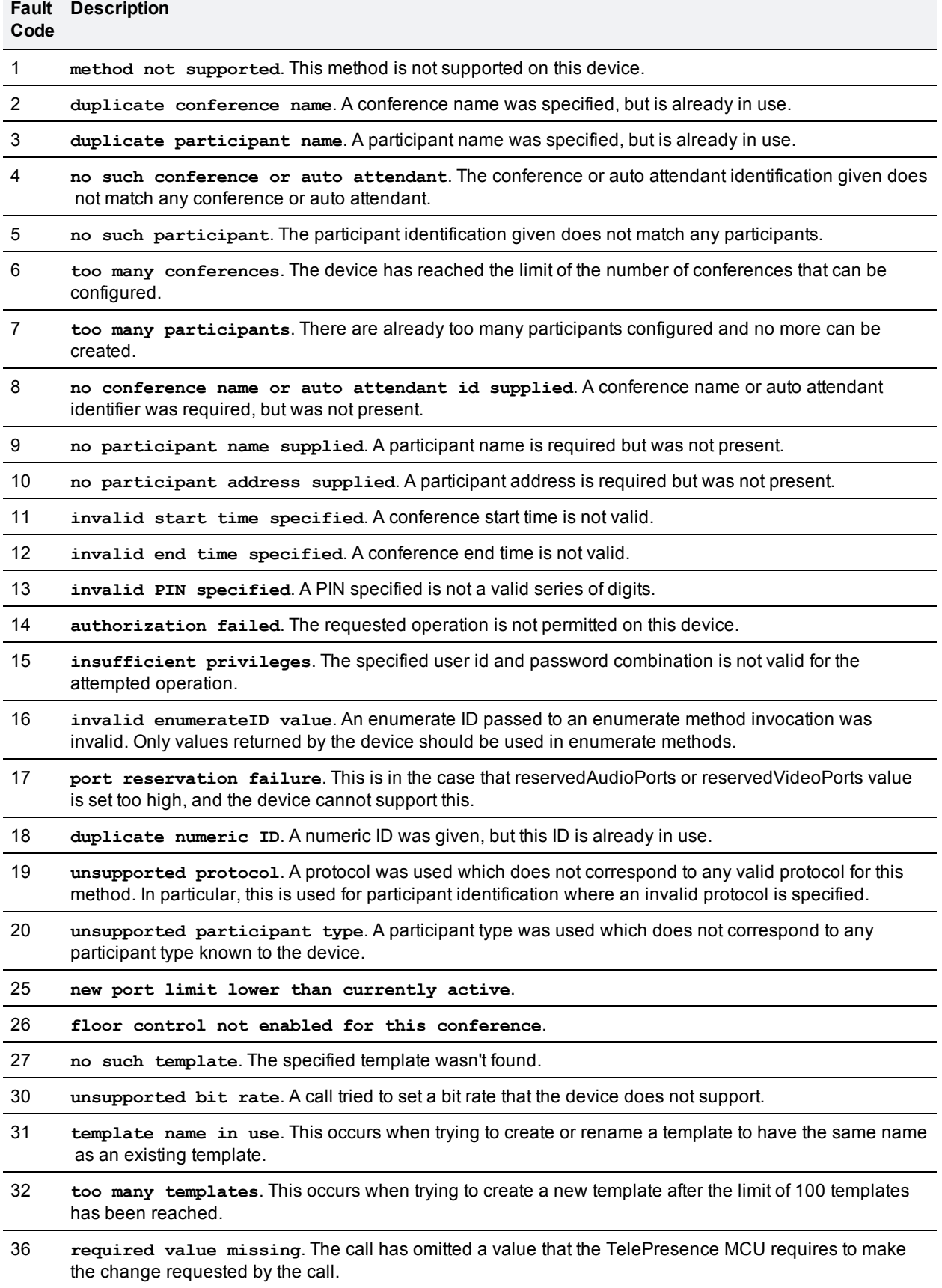

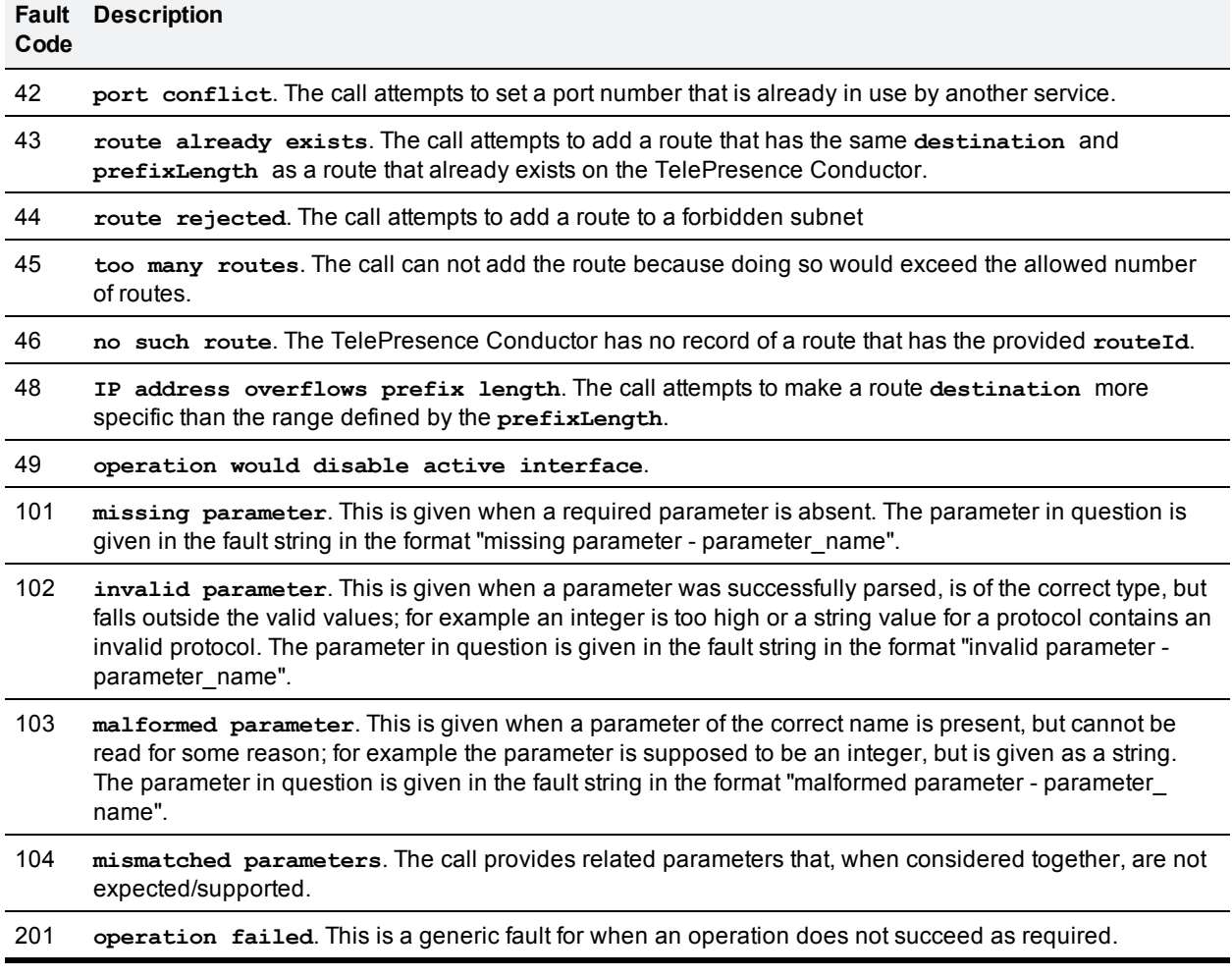

# <span id="page-20-0"></span>**REST APIs**

TelePresence Conductor supports the following REST APIs:

- nttps://yourconductor/status summary information about the version and status (active/inactive) of the TelePresence Conductor system.
- nttps://yourconductor/systemunit.xml summary information about the system version.
- <https://yourconductor/api/external/> the preferred REST API interface.

The api/external REST API exposes tables consisting of one or more records - each with one or more fields. Most tables use a uuid as the primary key.

The following tables are supported:

- configuration/conferencefactory/pools
- configuration/conferencefactory/servicepreferences
- **n** configuration/time
- **n** status/cluster
- **status/clusterpeer**
- status/networkinterface
- status/conferencefactory/mcustatus
- <sup>n</sup> status/conferencefactory/mcucallsignallingloadstatus

Access to any undocumented resource or any resource not under <https://yourconductor/status>, <https://yourconductor/systemunit.xml> or [https://yourconductor/api/external/](https://yourconductor/api/external/configuration) is unsupported - and access may be modified or completely withdrawn without notice in a future release.

The two main groups of information are:

- Status information (read-only) : <https://yourconductor/api/external/status>
- Configuration (read-write) : <https://yourconductor/api/external/configuration>

Current status resources available include:

- nttps://yourconductor/api/external/status/conferencefactory/primaryconferences summary information about currently running conferences
- nttps://yourconductor/api/external/status/alarm information about all alarms, whether they're raised or lowered, and an English language translation of the descriptions of the alarms.
- nttps://yourconductor/api/external/status/system detailed information about the system software version

#### The following configuration resources are available:

- nttps://yourconductor/api/external/configuration/dnsserver DNS server configuration
- nttps://yourconductor/api/external/configuration/ntpserver NTP server configuration
- <https://yourconductor/api/external/configuration/snmp> SNMP server configuration
- <https://yourconductor/api/external/configuration/dns> DNS server configuration
- <https://yourconductor/api/external/configuration/conferencefactory/mcuinfo> used by TMS to gain information about TelePresence MCU and TelePresence Server systems known to TelePresence **Conductor**

nttps://yourconductor/api/external/configuration/conferencefactory/mcuaddress - also used by TMS to gain information about TelePresence MCU and TelePresence Server systems known to TelePresence **Conductor** 

The REST API returns results in XML format and permits the restriction of results to the addressed peer's result set by use of the peer=local query string parameter (e.g. https://yourconductor/api/external/status/networkinterface?peer=local)

### <span id="page-21-0"></span>**System information**

The version of the TelePresence Conductor software that is running, can be obtained using **systemunit.xml**.

The following is example XML for **systemunit.xml**:

**<SystemUnit>**

**<Name>TestConductor</Name>**

**<Software>**

**<Version>XC2.0</Version>**

**</Software>**

```
</SystemUnit>
```
### **REST API and Clusters**

Some tables, containing global configuration or status information applicable to all peers in a cluster, are shared by all members of a cluster.

Other tables, containing system specific configuration or status information, contain a sub-table per cluster peer. All peers (conceptually) have access to all tables (including the system-specific tables of other peers) although by convention one cluster peer will never modify another cluster peer's system specific table.

### <span id="page-21-3"></span><span id="page-21-2"></span>**Reading records**

#### **Reading all records**

<span id="page-21-4"></span>GET from http://yourconductor/api/external/<br/>basepath>/

#### **Reading some records**

GET from http://yourconductor/api/external/<br/>basepath>/<key>/<value>

where:

- **k** <key> is the column name. The column must be indexed
- **s**  $\leq$ **value>** is the value to match.

This works with explicitly indexed tables only.

To restrict the result set to a single peer, include **peer=<IP>** in the query string, where **<IP>** is the IP address of the peer to retrieve results for. This IP address must match the corresponding cluster alternate IP for the node. As a special case, substitute "local" in place of the IP address to retrieve results for the local peer only.

Pagination of results may be achieved by specifying an offset and limit in the query string. Offset is 0-based (i.e. to obtain the first record, provide a query string of "offset=0&limit=1"). For example, to obtain the second 10 results, the query string would contain "offset=10&limit=10". This may be used in conjunction with restricting results to a single peer.

When paginating, it is possible to sort by columns other than the uuid. The sort column is specified by the **sortby** query parameter. This takes the column name as its value. For example, to sort by field3, specify "**sortby=field3**".

By default, the sort order is ascending. This may be specified explicitly using the **sortdirection** query parameter. The value of the **sortdirection** parameter is either "ascending" or "descending".

### <span id="page-22-0"></span>**Creating records**

POST to **[http://yourconductor/api/<](http://yourconductor/api/)basepath>/**

<span id="page-22-1"></span>(see also note on POST format below)

### **Updating records**

POST to **[http://yourconductor/api/<](http://yourconductor/api/)basepath>/<key>/<value>**

where

- **k** <key> is the column name. The column must be indexed
- **s**  $\leq$ **value**> is the value to match

<span id="page-22-2"></span>(see also note on POST format below)

### **Deleting records**

#### <span id="page-22-3"></span>**Deleting some records**

```
DELETE to http://yourconductor/api/<basepath>/<key>/<value>
```
where

- **k** <key> is the column name. The column must be indexed
- <span id="page-22-4"></span>**s**  $\leq$ **value**> is the value to match

#### **Deleting all records**

<span id="page-22-5"></span>DELETE to **[http://yourconductor/api/<](http://yourconductor/api/)basepath>/**

#### **Deleting implicitly indexed tables**

DELETE to **[http://yourconductor/api/<](http://yourconductor/api/)basepath>/**

### <span id="page-23-0"></span>**POST data format**

Data sent to the REST API by the client must be application/x-www-form-urlencoded :

- data ::= kvpair  $*$ [ '&' kvpair ]
- **Now kypair :: = key '=' value**
- $\bullet$  key, value ::= URL encoded string

Omitted fields will be defaulted.

Assuming a table definition like this:

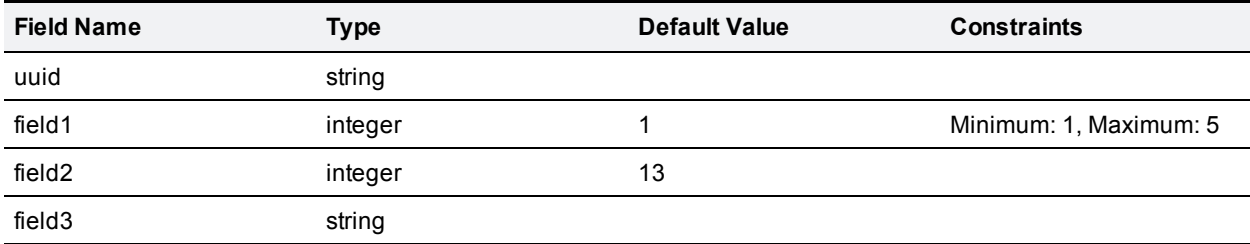

then, sending valid POST data for a table with three fields:

- uuid=12345678-0000-0000-0000-123456789012
- $\blacksquare$  field1=2
- $\blacksquare$  field2=13
- $\Box$  field3=foo bar

would result in the following record with some fields set to their default values:

{ "uuid": "12345678-0000-0000-0000-123456789012", "field1":2, "field2":13, field3: "foo bar" }

<span id="page-23-1"></span>Note that, in normal usage, the UUID is not specified in the POST data.

### **Result format**

Data returned from the REST API is either JSON or XML encoded.

The result format may be controlled either through use of an Accept header in the request, or by including a query string with **format={json|xml}**. The use of an Accept header is preferred. If no result format control data is provided by the client, JSON will be returned. JSON is generally more compact and often faster to parse than XML. For JSON, the results of GET requests will be returned as follows:

```
[
{ "peer": <IP>,
"num\_recs": 123,
"records": [ <Record>, ... ]
},
...
]
where:
```
- **EXECUTE:**  $\leq$  **IP>** is the IP address of the peer, as a string,
- **Record>** is a JSON object representing a record.

There may be multiple peer descriptors in the results: one per peer in the cluster.

The **num\\_recs** field contains the total number of results that matched the request on a peer. The total number of results across the cluster may be calculated by summing the peers' **num\\_recs** fields. If it was impossible to compute the number of matching records, **num\\_recs** will have a value of -1.

There may be fewer than **num\\_recs** results in the records field. This will be the case when the request has been limited for pagination.

The result of a POST request is a list of records affected by the request. Such a JSON response would look like the following:

**[ <Record>, ... ]**

<span id="page-24-0"></span>where **<Record>** is a JSON object representing a record.

### **Code examples for accessing the JSON/REST API**

All access to the REST API requires authentication.

TelePresence Conductor uses HTTPS with standards-based basic HTTP authentication to restrict access to the API.

Currently, the TelePresence Conductor supports only a single username ("admin") and password - shared with the main TelePresence Conductor web UI. This most definitely will change in a future release (to allow for API-only accounts) - so all systems integrating against the TelePresence Conductor\*must\* allow both username and password credentials to be configurable. Do not assume that there will always be an "admin" account.

Reading values from the REST API is easy. The examples below assume the existence of a user named "admin" with a password of "xxx":

#### <span id="page-24-1"></span>**Linux curl (JSON results from public API)**

<span id="page-24-2"></span>curl --user admin:xxx <https://yourconductor/api/external/status/alarm>

#### **Linux curl (XML results from public API)**

```
curl --user admin: xxx -H "Accept: application/xml"
https://yourconductor/api/external/status/alarm
```
#### <span id="page-24-3"></span>**Linux wget (JSON results from a public API):**

wget --no-check-certificate --http-user admin --http-password xxx <https://yourconductor/api/external/status/alarm>

#### <span id="page-24-4"></span>**python:**

import urllib2

theurl = '<https://yourconductor/api/external/status/alarm>'

username = 'admin'

password = 'xxx'

```
passman = urllib2.HTTPPasswordMgrWithDefaultRealm()
passman.add password(None, theurl, username, password)
authhandler = urllib2.HTTPBasicAuthHandler(passman)
opener = urllib2.build_opener(authhandler)
urllib2.install_opener(opener)
pagehandle = urllib2.urlopen(theurl)
pagehandle.read()
```
Writing (creating and/or updating) values via the REST API is also easy. However, beware that most TelePresence Conductor API resources should be treated as "read only".

#### <span id="page-25-0"></span>**Discovering the version of the TelePresence Conductor**

Before accessing the TelePresence Conductor REST or XML-RPC API, external systems should check the version of the TelePresence Conductor software by calling **device.query** in order to adjust their behavior (if need be) to be appropriate to the version of TelePresence Conductor they're accessing.

# <span id="page-26-0"></span>**Other APIs**

### <span id="page-26-1"></span>**SNMP**

The TelePresence Conductor has limited support for SNMP. To view the details:

- 1. enable SNMP (for example, by selecting *v2c* on the **System > SNMP** page)
- 2. enter the command **snmpwalk** from a Linux workstation to "explore": **snmpwalk -c public -v2c localcf**

### <span id="page-26-2"></span>**Syslog log messages**

Listed below are all the messages that can appear in the TelePresence Conductor's event logs, and appear in the remote syslog feed if enabled on the TelePresence Conductor, together with their parameters.

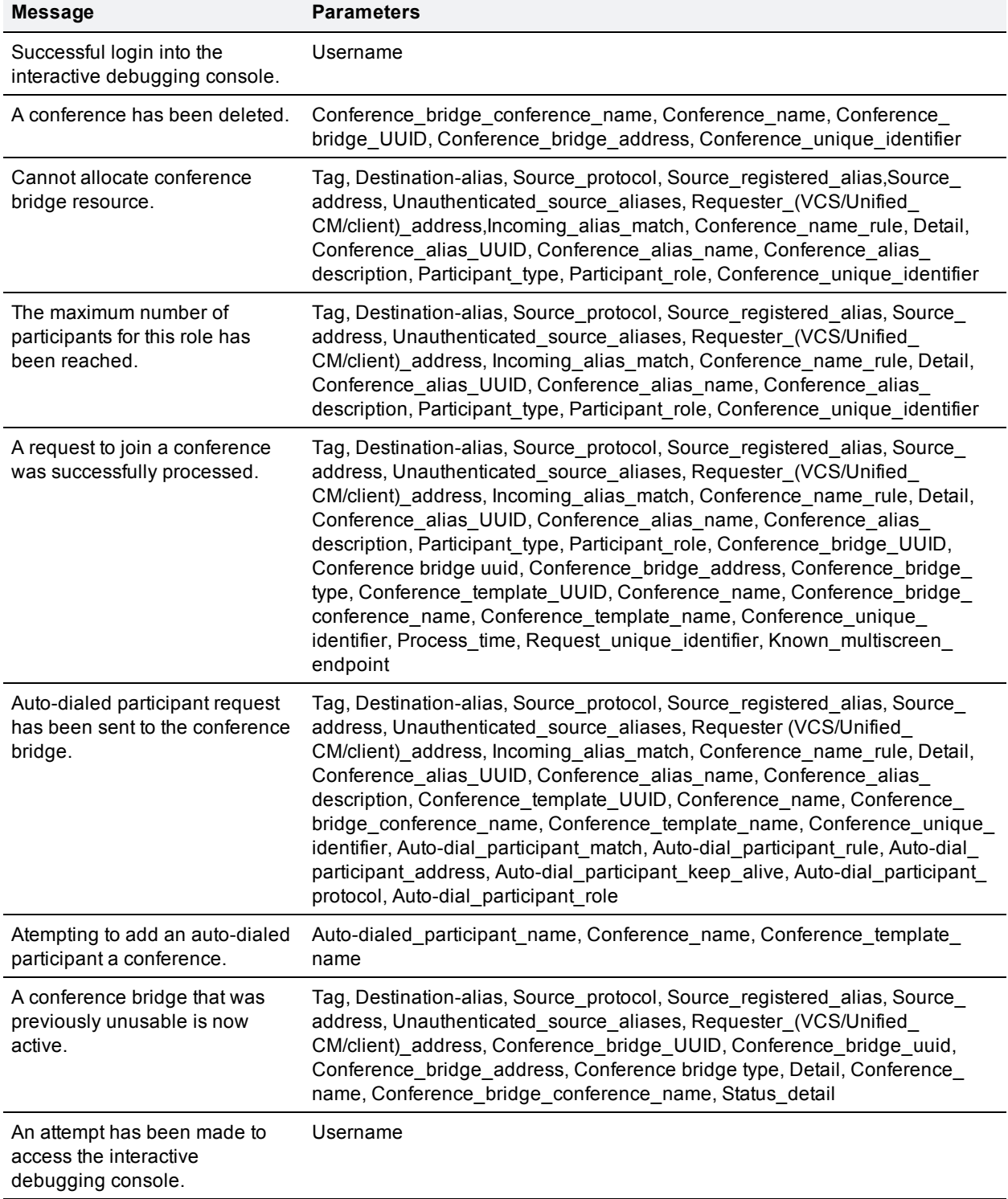

### <span id="page-27-0"></span>**Event log messages with a severity of "Info"**

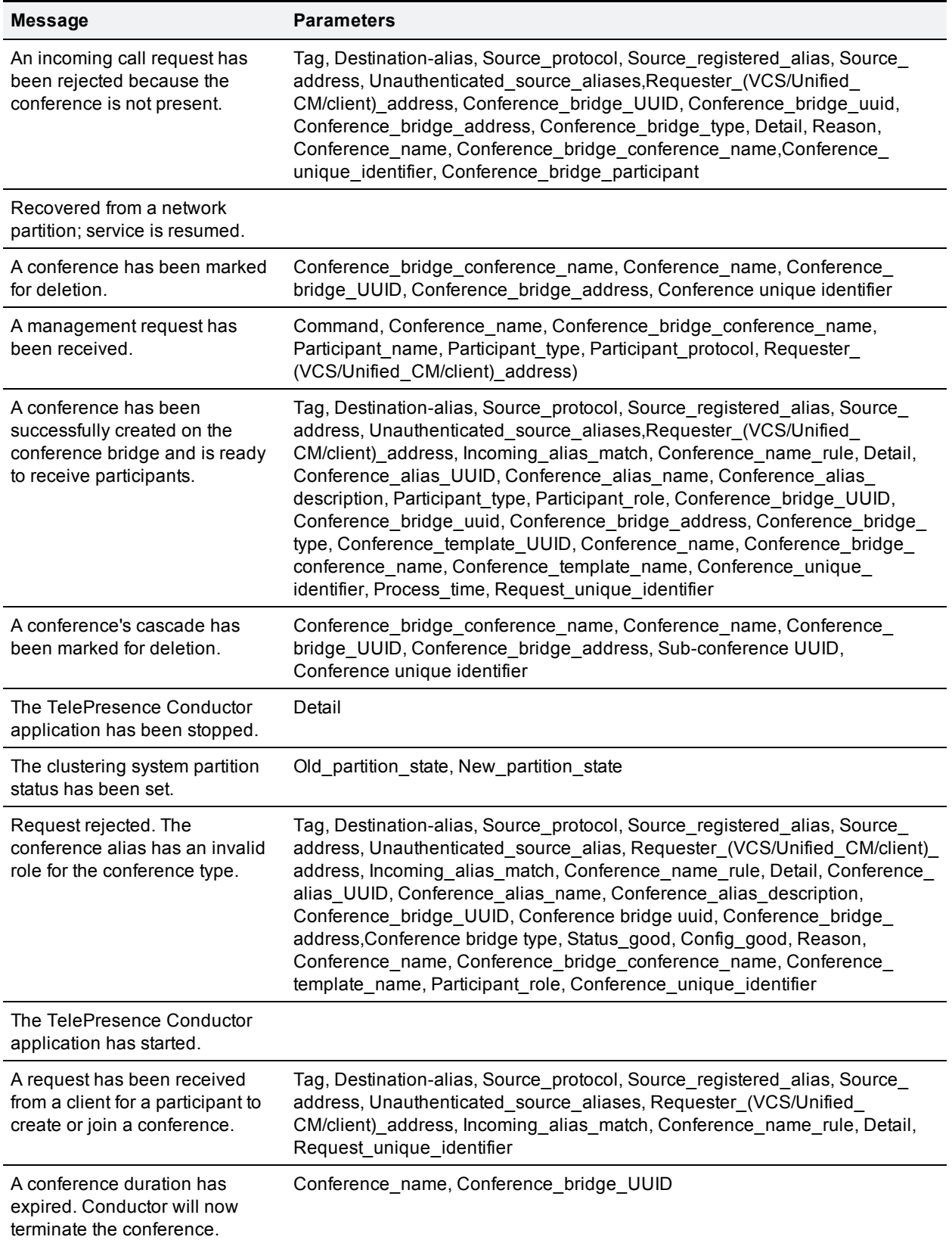

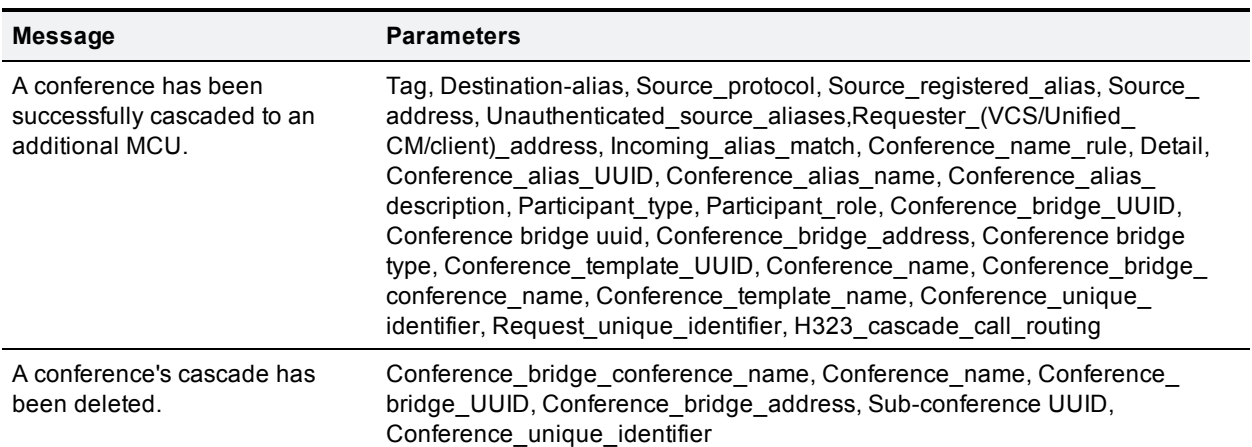

### <span id="page-29-0"></span>**Event log messages with a severity of "Debug"**

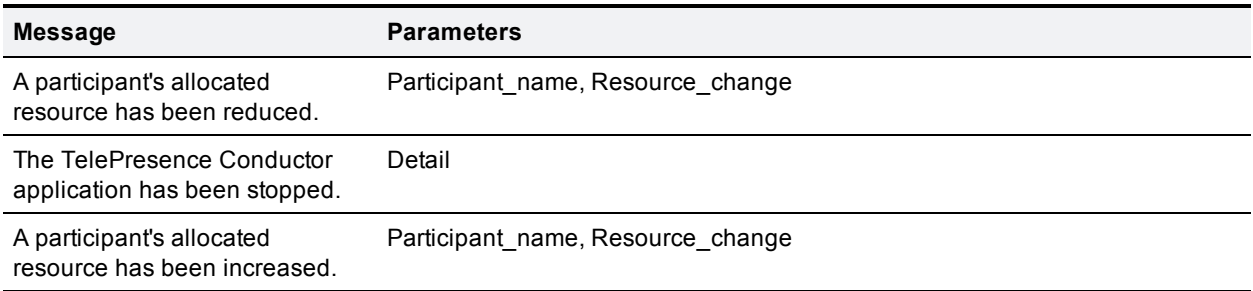

### <span id="page-30-0"></span>**Event log messages with a severity of "Warning"**

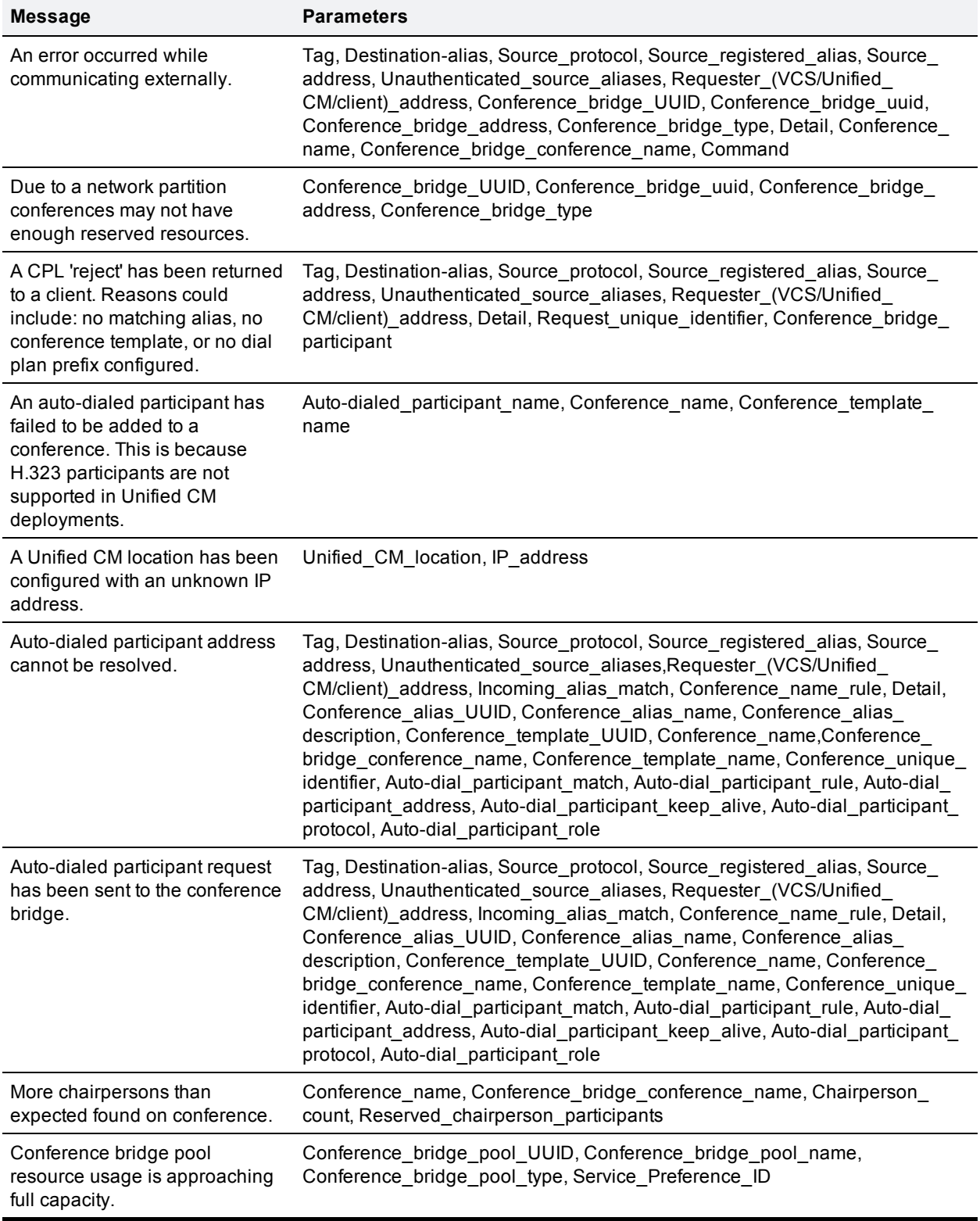

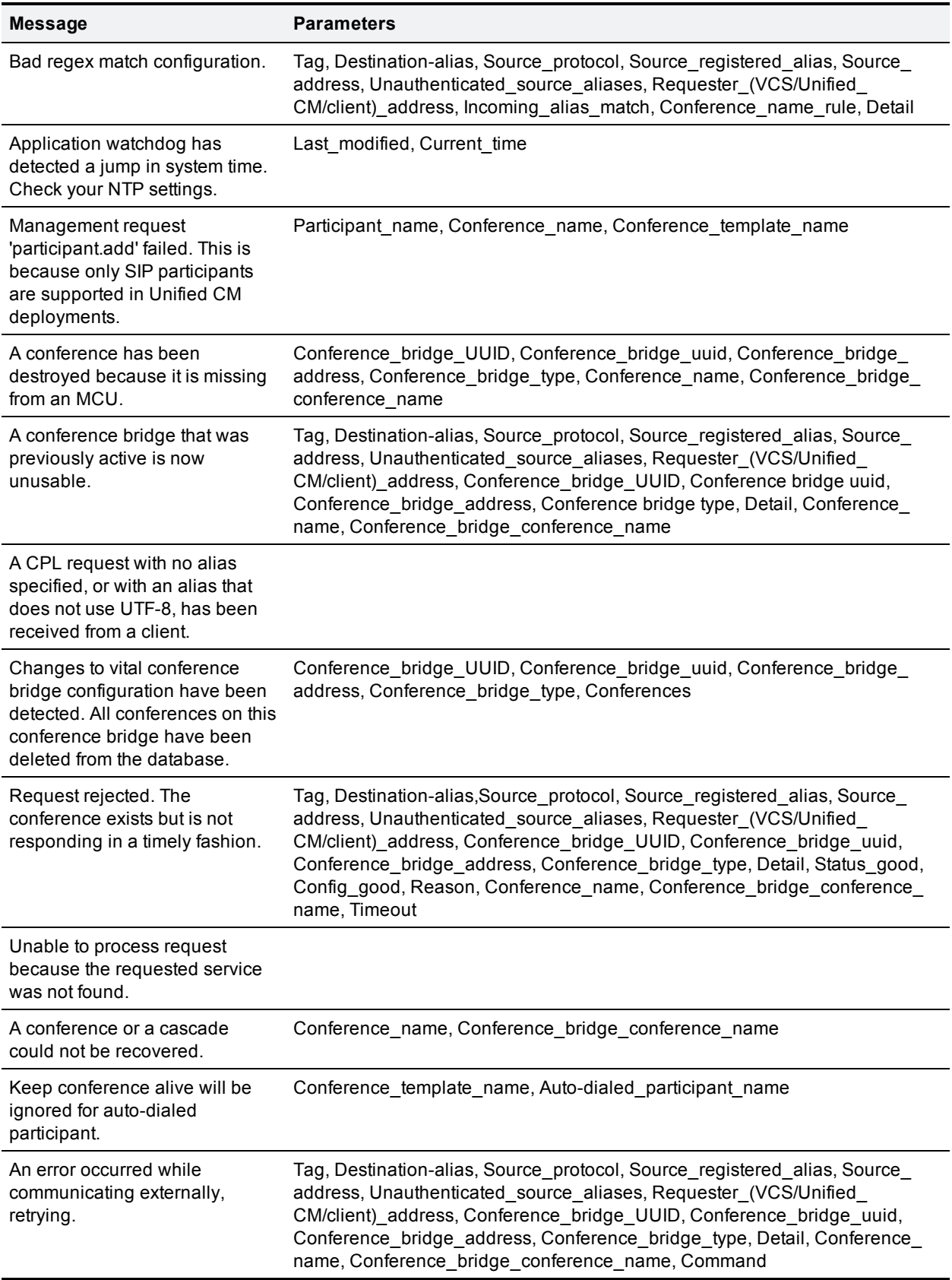

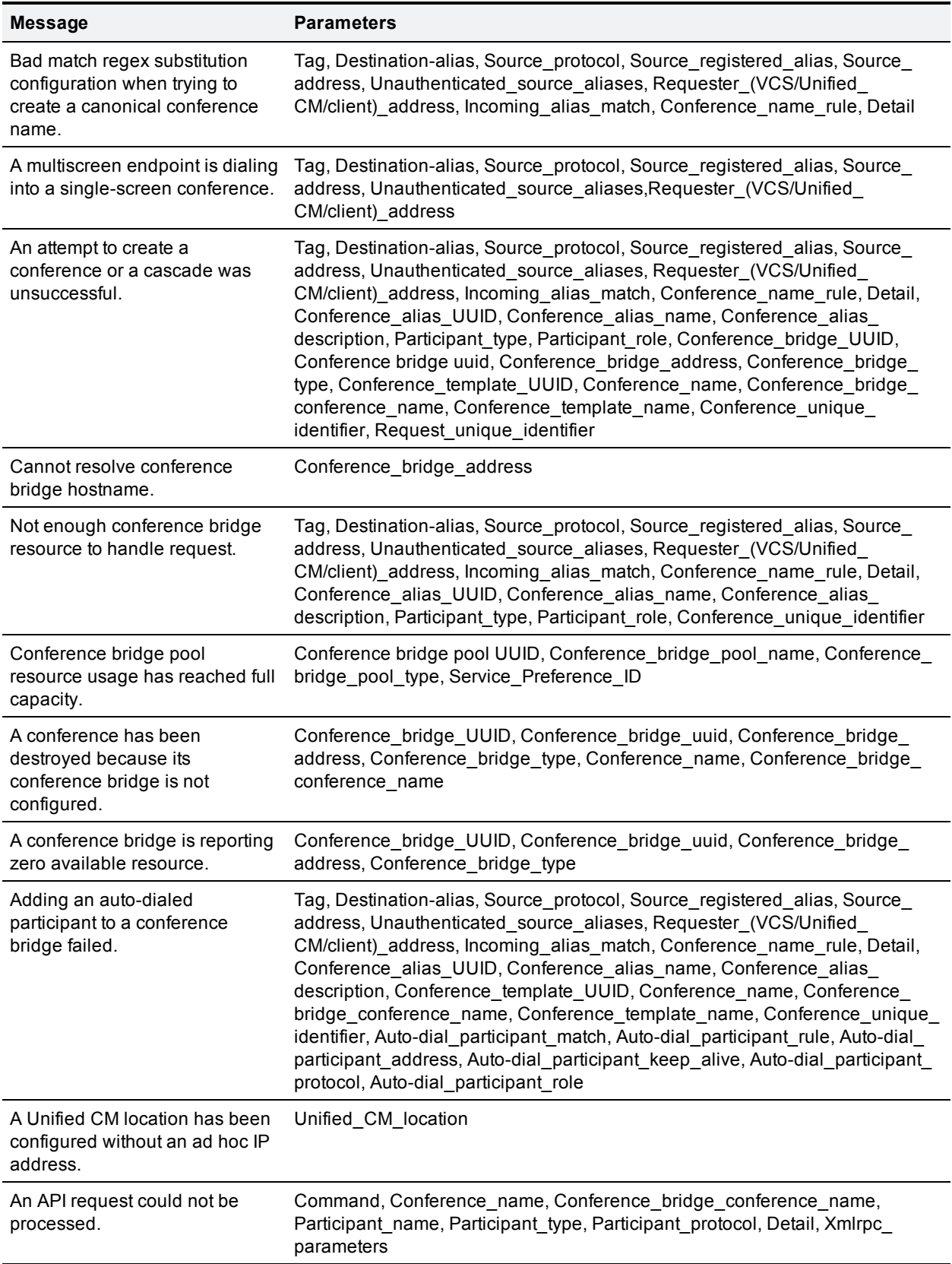

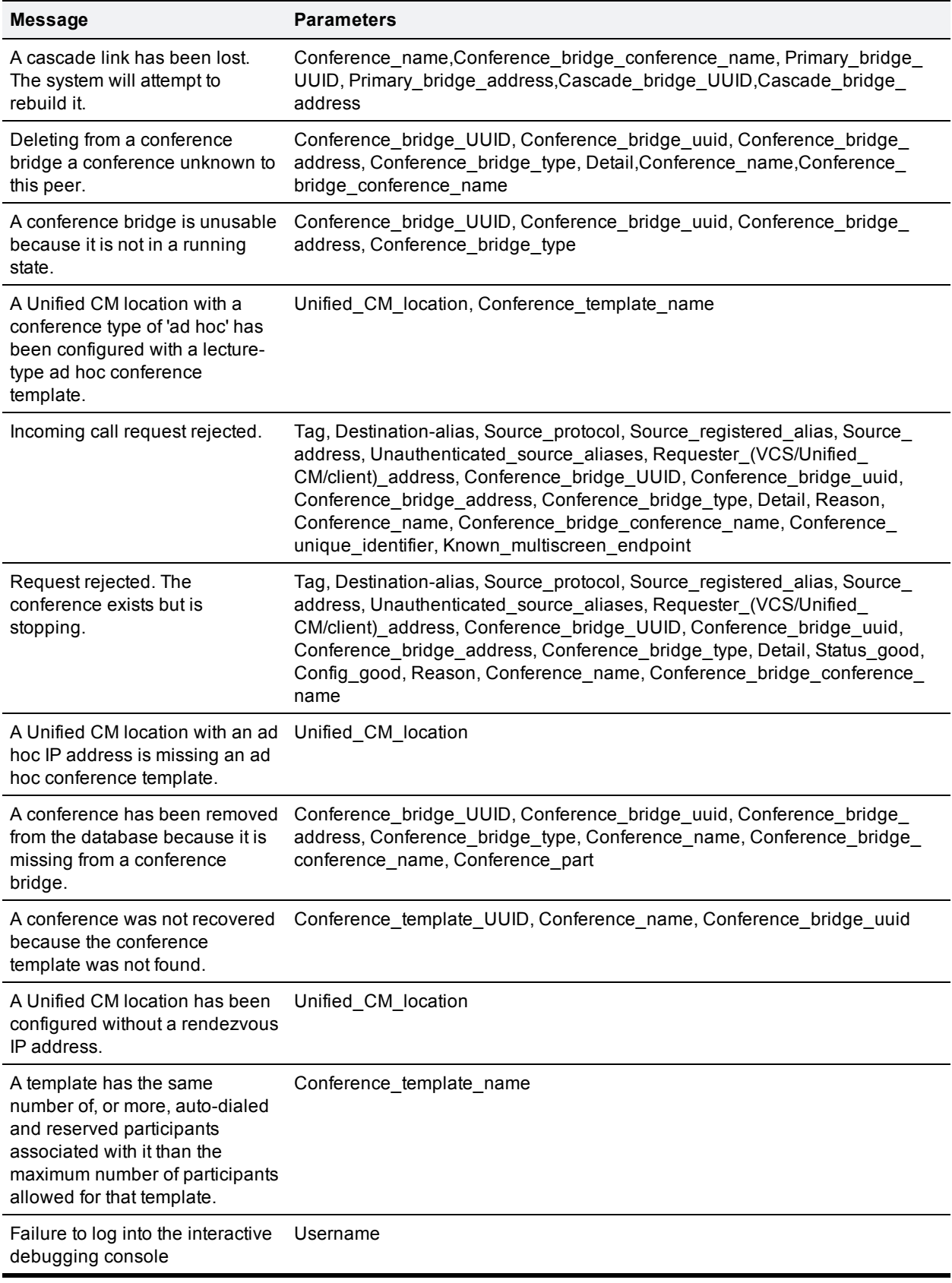

### <span id="page-34-0"></span>**Event log messages with a severity of "Error"**

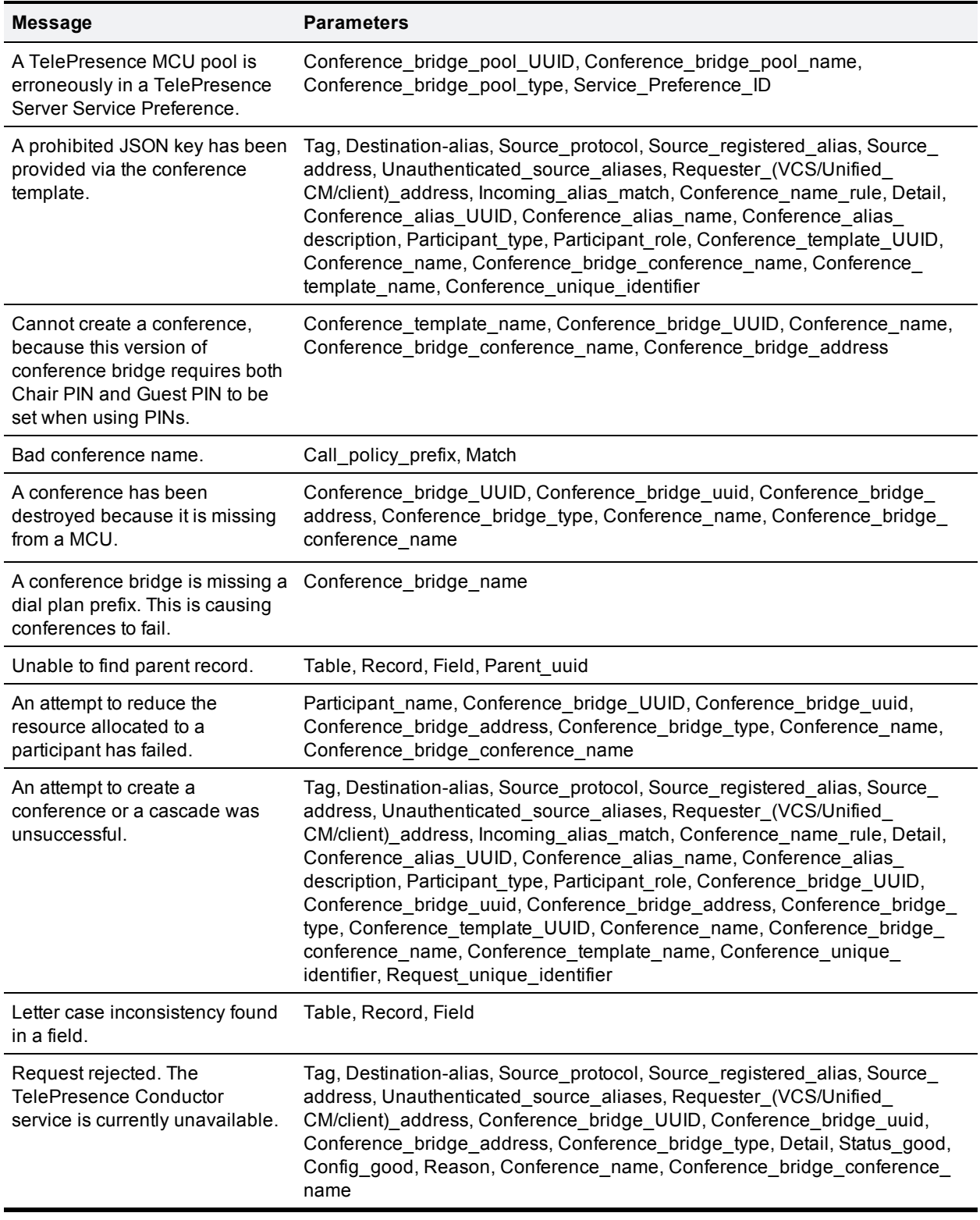

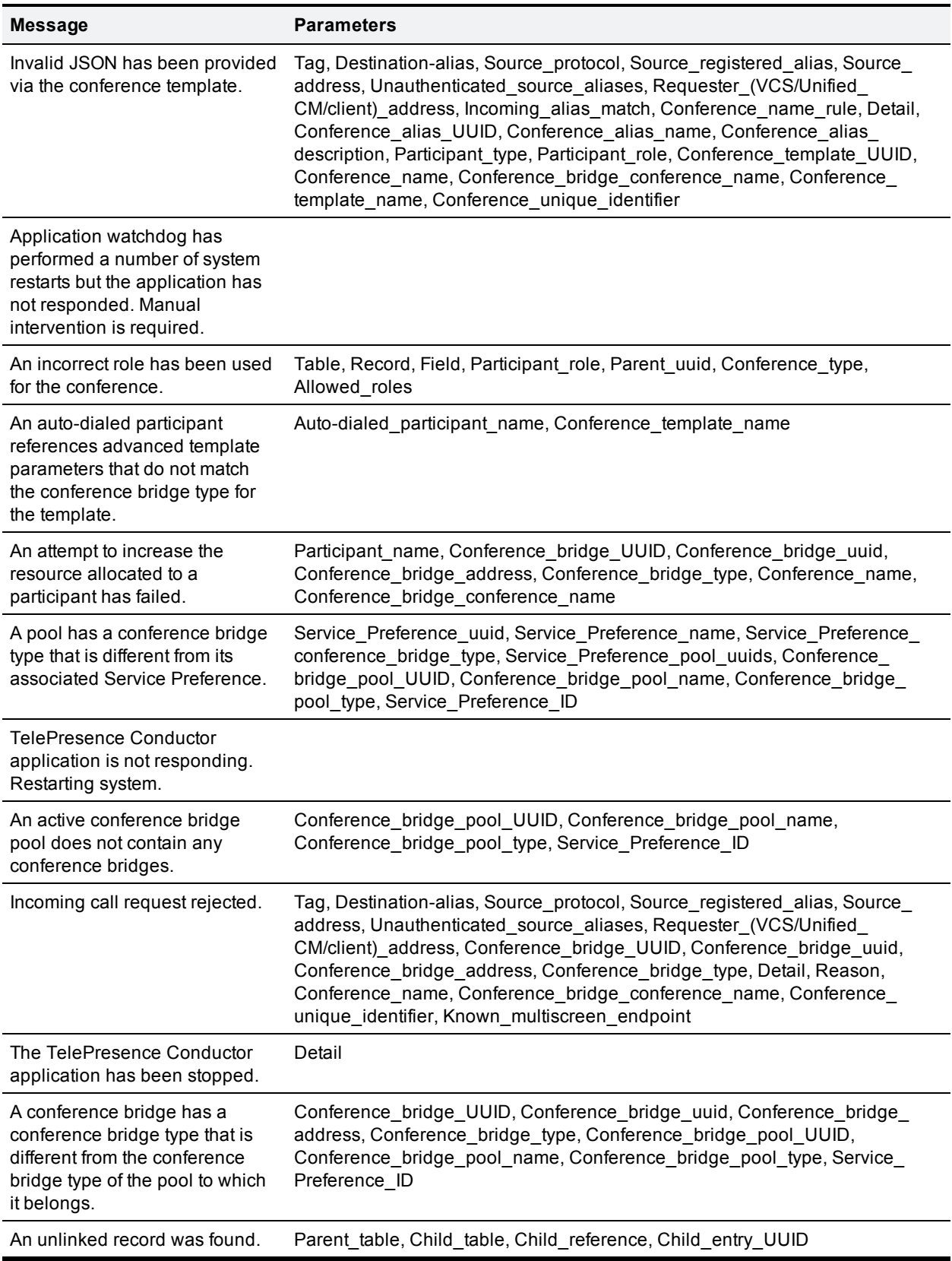

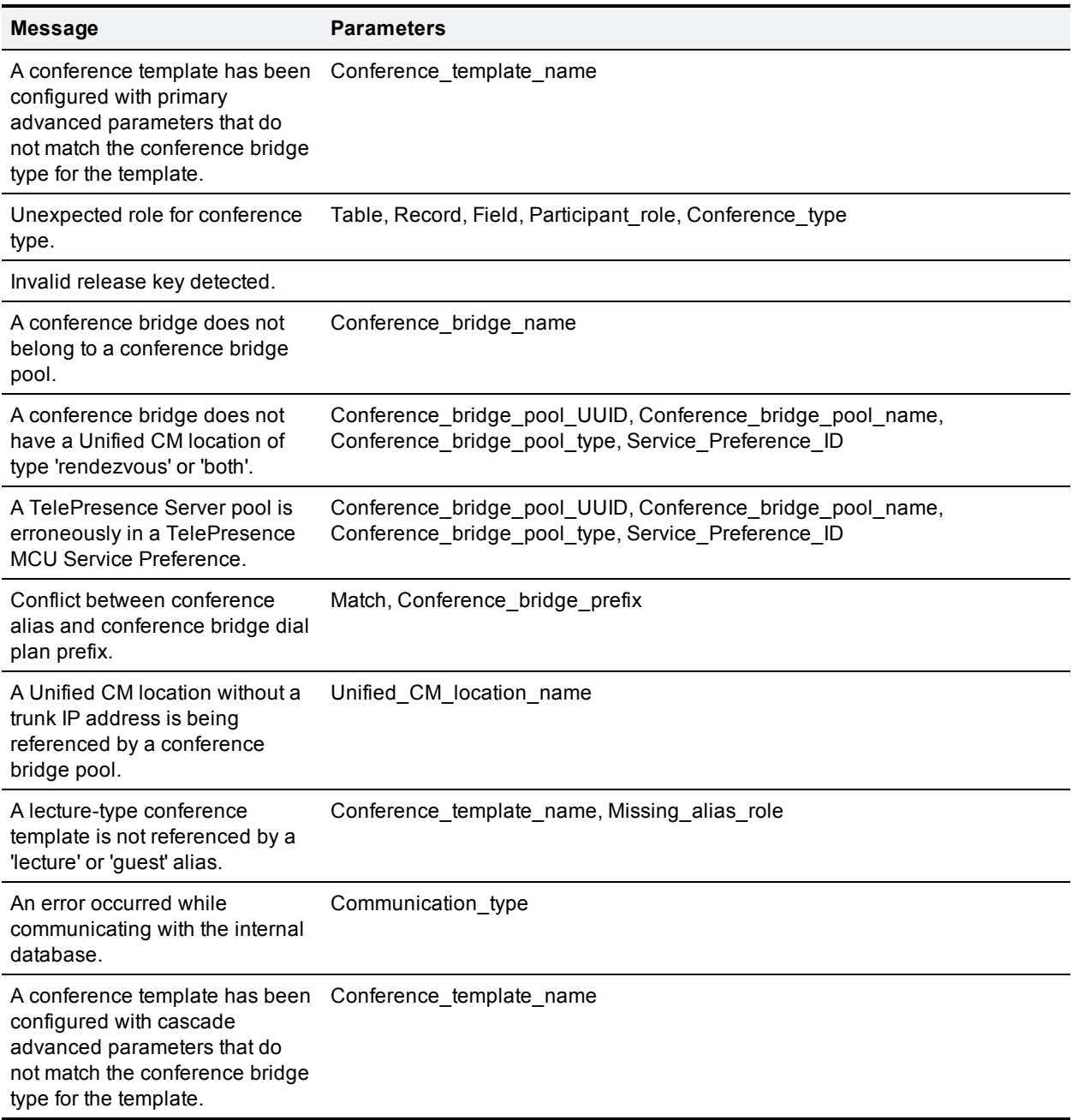

# <span id="page-37-0"></span>**API performance and security**

### <span id="page-37-1"></span>**Current API performance limits**

The currently supported API performance limits are:

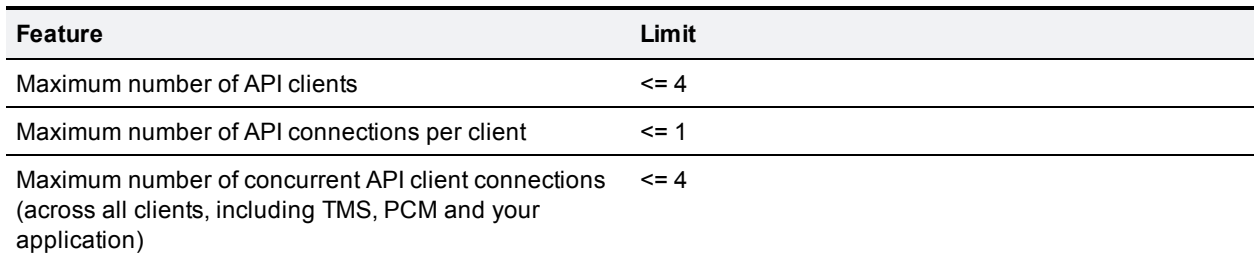

### <span id="page-37-2"></span>**API performance considerations**

Accessing the REST API of the TelePresence Conductor often requires the TelePresence Conductor to lock access to the database and wait for database replication to complete in order to ensure that a coherent response is returned. This could adversely affect performance of an entire TelePresence Conductor cluster. Accessing the XML-RPC API of the TelePresence Conductor may cause the TelePresence Conductor to contact the conference bridge(s) - thus causing load on the conference bridge as well as on the TelePresence Conductor.

Repetitive or high volume accesses to the TelePresence Conductor API may therefore adversely affect the call handling performance of the TelePresence Conductor and the conference bridges managed by the TelePresence Conductor - and therefore designs, which require this, should be avoided.

- <sup>n</sup> Accessing the REST or XML RPC API incurs a performance penalty on the TelePresence Conductor. If the TelePresence Conductor is under heavy load, API responses may be delayed.
- n Many XML RPC API invocations are simply passed on to one or more underlying conference bridges- thus causing additional load and performance penalties on the conference bridges themselves. Other calls involve TelePresence Conductor accessing its own database, incurring cluster-wide REST access penalties.
- <sup>n</sup> Some types of conference bridges have a very limited capacity for processing simultaneous XML RPC requests - so TelePresence Conductor is forced to serialize XML RPC requests for those conference bridges in order to avoid overloading them. This can result in slow response times even if the TelePresence Conductor itself is not under heavy load.
- <sup>n</sup> Finally, the CPU time cost of doing the handshakes required for establishment of an HTTPS connection to TelePresence Conductor is quite high.

So, to ensure good performance:

- **Please remember that various systems other than yours (such as Cisco TMS and Cisco Prime** Collaboration Manager) may also be simultaneously accessing the TelePresence Conductor API
- <sup>n</sup> Please limit the number of concurrent TCP connections you make, as the TelePresence Conductor can handle no more than four concurrent API connections without degrading system performance.
- Please remember that the TelePresence Conductor may be under heavy call handling load. Because call handling may be just as important (or even more important) than handling the API request, use API requests sparingly.
- Please avoid performing large amounts of background polling (using REST or XML-RPC) for information that is not needed
- Please avoid making multiple concurrent API requests to the TelePresence Conductor wait for your last request to complete before making the next one.
- n In cases where a client will be making multiple REST and/or XML-RPC requests to TelePresence Conductor in quick succession, please make use of HTTP 1.1 connection keep-alives, to allow multiple requests to be sequentially handled using a single connection to TelePresence Conductor. This will avoid the considerable expense of dropping/re-establishing an HTTPS connection for every request.

The best architecture for a client of the TelePresence Conductor API is a single server running the API application and sending commands to the device. If multiple users need to use the application simultaneously, provide a web interface on that server or write a client that communicates with the server. The server would then manage the clients' requests and send API commands directly to the device. Implement some form of control in the API application on your server to prevent the device being overloaded with API commands. This provides much more control than having the clients send API commands directly and will prevent the device's performance from being impaired by unmanageable numbers of API requests.

### <span id="page-38-0"></span>**Security considerations**

The TelePresence Conductor API is accessible only over HTTPS. Production deployments of TelePresence Conductor should install a valid certificate, signed by an appropriate certificate authority. Clients of the TelePresence Conductor API should then (optionally) allow the administrator to configure the clients such that the client service checks the validity of the certificate of the TelePresence Conductor that they are connecting to (and thus protect the overall service from man-in-the-middle attacks).

Be aware: if any TelePresence MCU or TelePresence Server configured on the TelePresence Conductor is configured to use HTTP rather than HTTPS, then the TelePresence Conductor will transmit sensitive information in the clear to the XML-RPC API of the conference bridge(s). In security sensitive deployments it is important for solution security to also enable HTTPS on the conference bridges and to configure the TelePresence Conductor to communicate to the conference bridges over HTTPS - even though the TelePresence Conductor API is HTTPS only.

# <span id="page-39-0"></span>**Appendix A: System limits**

### <span id="page-39-1"></span>**Conductor performance/API goals and limits**

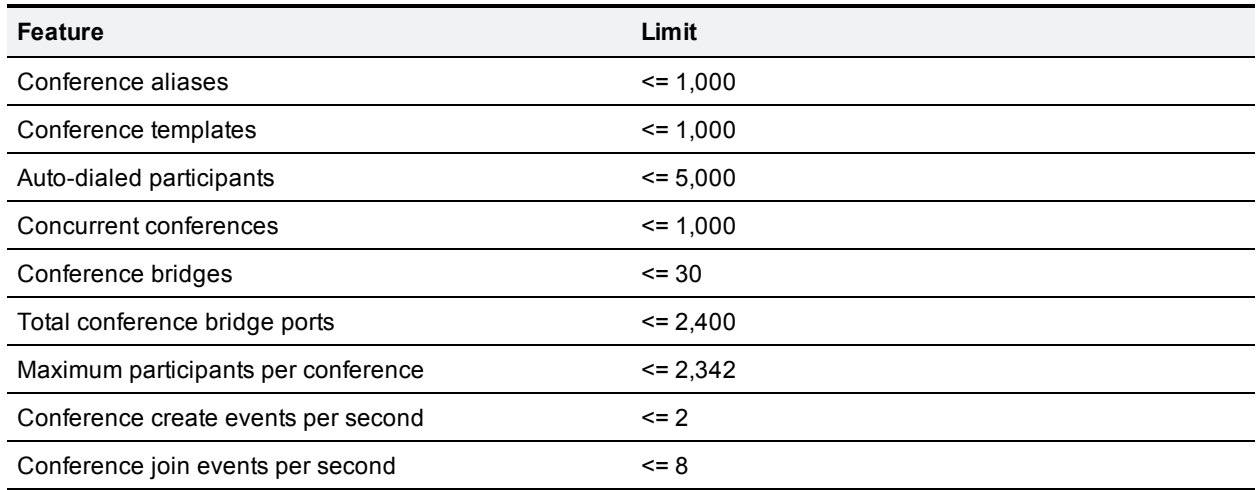

### <span id="page-39-2"></span>**Monitoring/Management API performance goals**

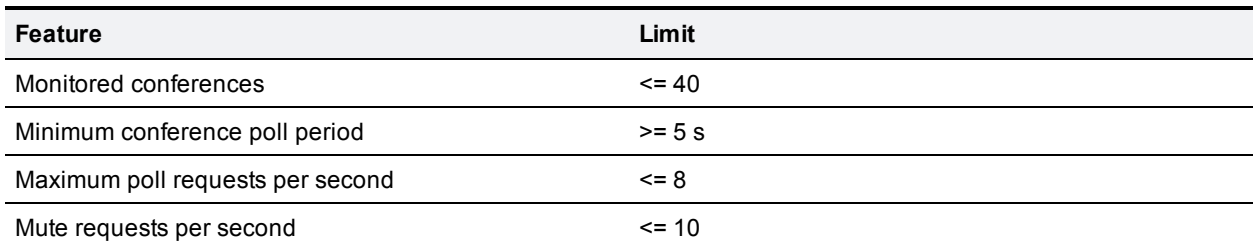

The above limits are not enforced - but should not be exceeded in normal usage. If your monitoring/management system can safely be designed to make poll requests less frequently than the maximum supported rate(s) then that is better for overall system performance. We aim to test to 150% of each limit to ensure we have enough performance "headroom".

We strongly suggest that such performance/capacity testing is appropriate for customers of the Conductor API too - as it might be that the burden placed on Conductor by external API clients is significant.

In practice, this means you should arrange to test the impact of your system running against a heavily loaded Conductor - and verify that the presence of your system does not prevent Conductor from meeting its performance targets.

# <span id="page-40-0"></span>**Getting help**

If you experience any problems when configuring or using Cisco TelePresence Conductor, see the documentation available on the Cisco support web site at

http://www.cisco.com/en/US/products/ps11775/tsd\_products\_support\_series\_home.html. Here you will also be able to get the most up to date version of software.

If you need to raise a case with TAC, make sure that you have the following information available as you raise the case:

- Identifying information for your product, such as model number, firmware version, and software version (where applicable).
- Your contact email address or telephone number.
- $\blacksquare$  A full description of the problem.
	- What you did, what you expected to happen and what actually happened.
	- An architectural diagram of the setup of the devices involved.

To view a list of Cisco TelePresence products that are no longer being sold and might not be supported, visit [http://www.cisco.com/en/US/products/prod\\_end\\_of\\_life.html](http://www.cisco.com/en/US/products/prod_end_of_life.html) and scroll down to the TelePresence section.

THE SPECIFICATIONS AND INFORMATION REGARDING THE PRODUCTS IN THIS MANUAL ARE SUBJECT TO CHANGE WITHOUT NOTICE. ALL STATEMENTS, INFORMATION, AND RECOMMENDATIONS IN THIS MANUAL ARE BELIEVED TO BE ACCURATE BUT ARE PRESENTED WITHOUT WARRANTY OF ANY KIND, EXPRESS OR IMPLIED. USERS MUST TAKE FULL RESPONSIBILITY FOR THEIR APPLICATION OF ANY PRODUCTS.

THE SOFTWARE LICENSE AND LIMITED WARRANTY FOR THE ACCOMPANYING PRODUCT ARE SET FORTH IN THE INFORMATION PACKET THAT SHIPPED WITH THE PRODUCT AND ARE INCORPORATED HEREIN BY THIS REFERENCE. IF YOU ARE UNABLE TO LOCATE THE SOFTWARE LICENSE OR LIMITED WARRANTY, CONTACT YOUR CISCO REPRESENTATIVE FOR A COPY.

The Cisco implementation of TCP header compression is an adaptation of a program developed by the University of California, Berkeley (UCB) as part of UCB's public domain version of the UNIX operating system. All rights reserved. Copyright © 1981, Regents of the University of California.

NOTWITHSTANDING ANY OTHER WARRANTY HEREIN, ALL DOCUMENT FILES AND SOFTWARE OF THESE SUPPLIERS ARE PROVIDED "AS IS" WITH ALL FAULTS. CISCO AND THE ABOVE-NAMED SUPPLIERS DISCLAIM ALL WARRANTIES, EXPRESSED OR IMPLIED, INCLUDING, WITHOUT LIMITATION, THOSE OF MERCHANTABILITY, FITNESS FOR A PARTICULAR PURPOSE AND NONINFRINGEMENT OR ARISING FROM A COURSE OF DEALING, USAGE, OR TRADE PRACTICE.

IN NO EVENT SHALL CISCO OR ITS SUPPLIERS BE LIABLE FOR ANY INDIRECT, SPECIAL, CONSEQUENTIAL, OR INCIDENTAL DAMAGES, INCLUDING, WITHOUT LIMITATION, LOST PROFITS OR LOSS OR DAMAGE TO DATA ARISING OUT OF THE USE OR INABILITY TO USE THIS MANUAL, EVEN IF CISCO OR ITS SUPPLIERS HAVE BEEN ADVISED OF THE POSSIBILITY OF SUCH DAMAGES.

Cisco and the Cisco Logo are trademarks of Cisco Systems, Inc. and/or its affiliates in the U.S. and other countries. A listing of Cisco's trademarks can be found at www.cisco.com/go/trademarks. Third party trademarks mentioned are the property of their respective owners. The use of the word partner does not imply a partnership relationship between Cisco and any other company. (1005R)

Any Internet Protocol (IP) addresses and phone numbers used in this document are not intended to be actual addresses and phone numbers. Any examples, command display output, network topology diagrams, and other figures included in the document are shown for illustrative purposes only. Any use of actual IP addresses or phone numbers in illustrative content is unintentional and coincidental.

© 2012 Cisco Systems, Inc. All rights reserved.